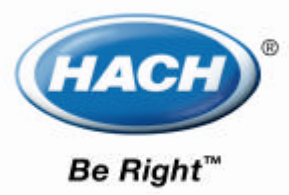

# **sc100TM** LDOTM

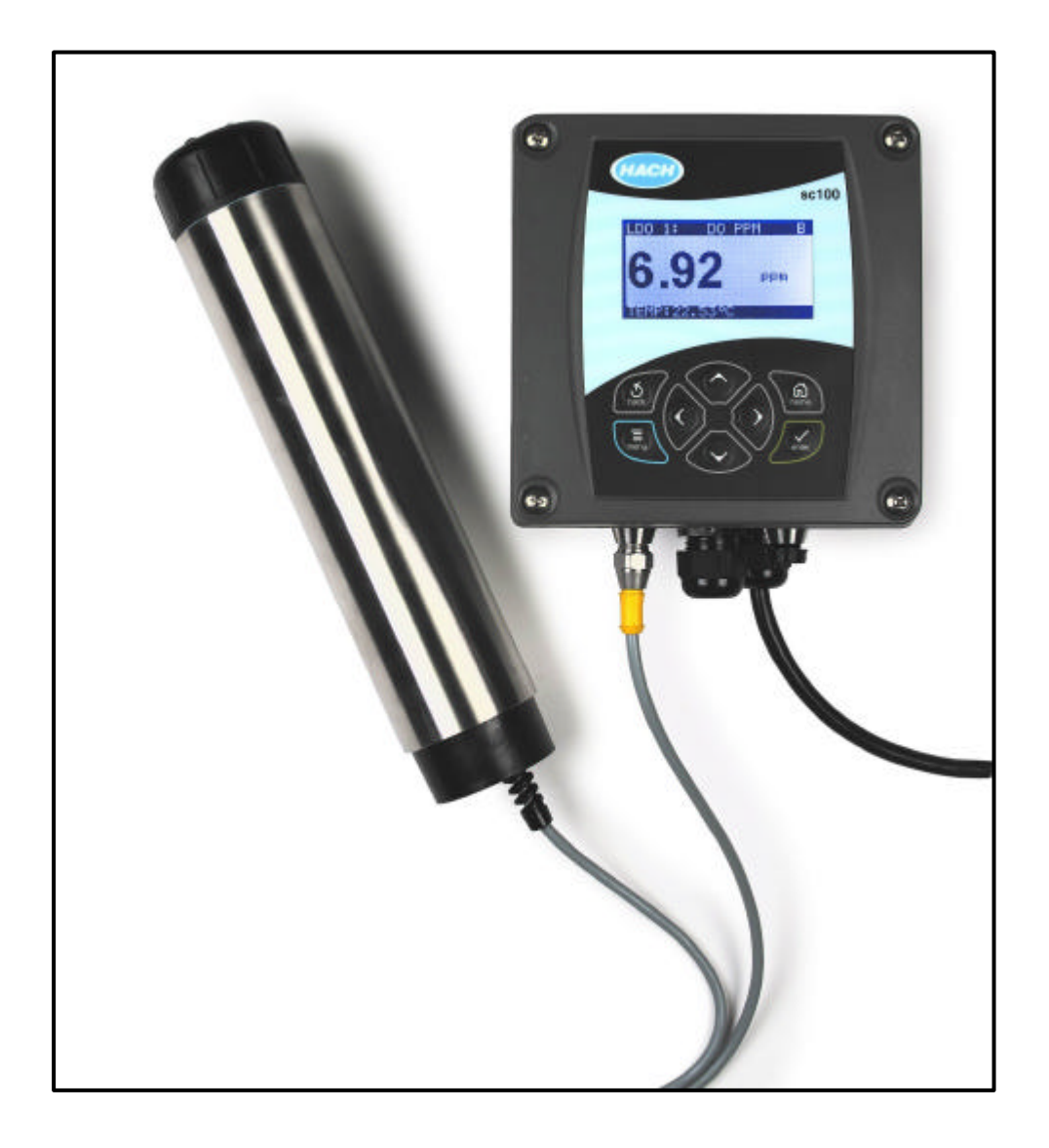

**© Hach Company, 2003.** 

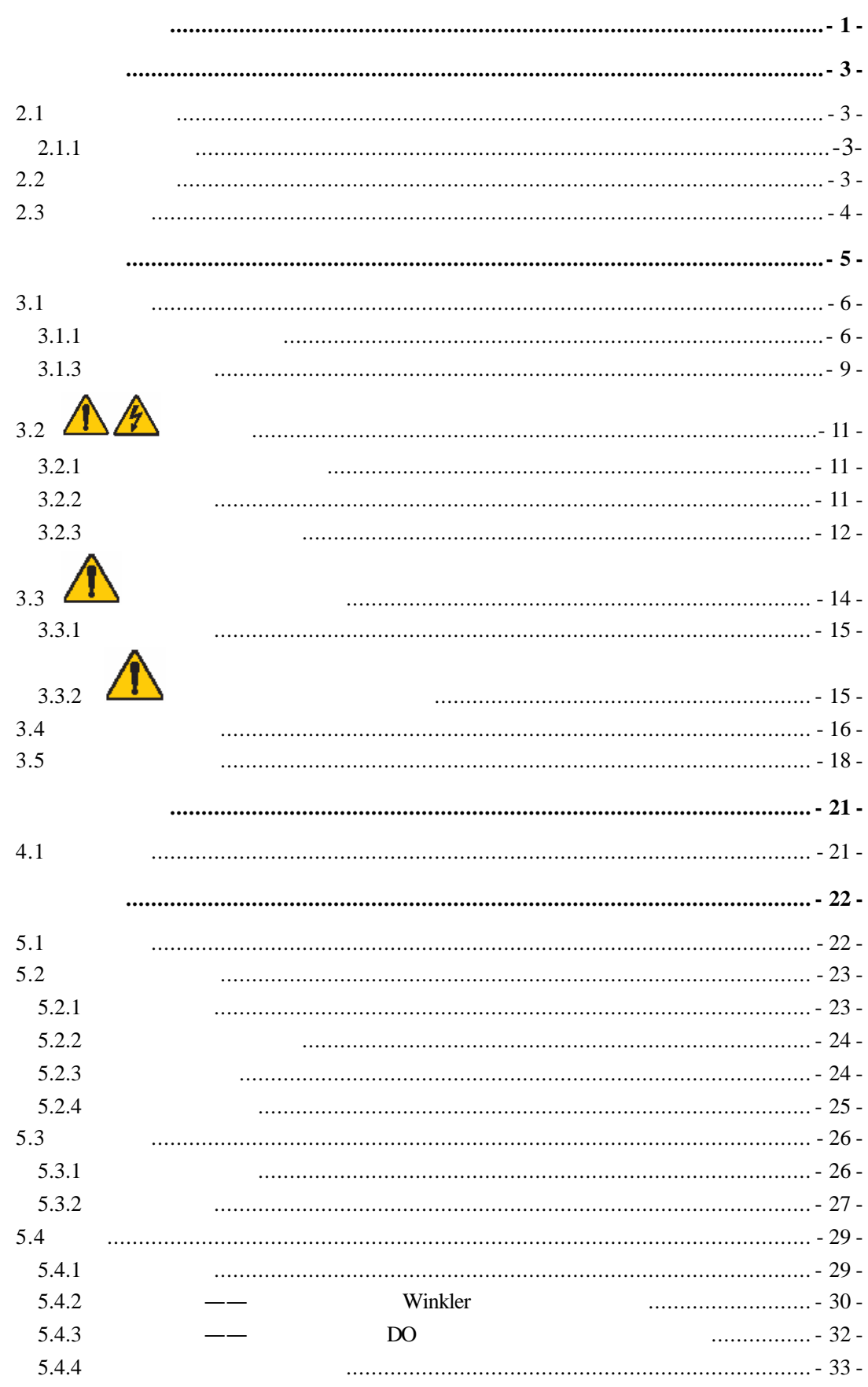

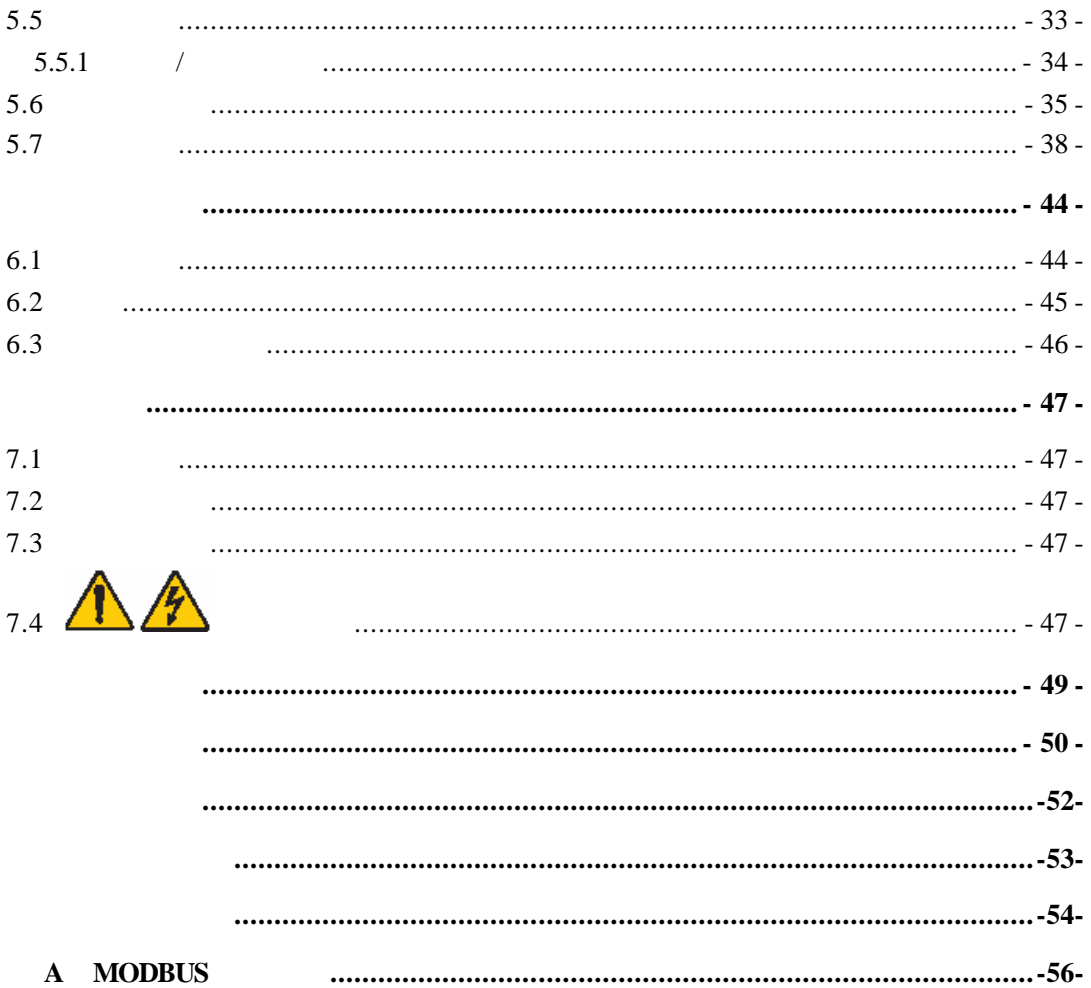

|                | 10 m 30                                      |
|----------------|----------------------------------------------|
|                |                                              |
|                | 0~20.00 ppm 0~20.00 mg/L<br>$0 - 200%$       |
|                | $0 - 50$<br>$32 - 121$                       |
|                | $0 - 50$<br>$32 - 121$                       |
|                | $-4 - 158$<br>$-20 - 70$<br>95%              |
|                | 90%<br>30                                    |
|                | $± 2\%$                                      |
|                | $\pm$ 0.2                                    |
|                | ± 0.5%                                       |
|                | ± 0.5%                                       |
| $\prime$       | 100%                                         |
|                |                                              |
|                | Winkler                                      |
| $\overline{I}$ | 107m<br>350<br>/1050 kPa<br>$150$ psi        |
|                | <b>ModBUS</b>                                |
|                | 10 <sub>m</sub><br>30                        |
|                | 1.4 kg 3<br>$\overline{2}$                   |
|                | $6 \times 29$ cm $2 \frac{3}{8} \times 11.5$ |
|                |                                              |

**1-1** LDO

|          | $-20-60$ $-4-158$ 95%                                                |                            | <7     |
|----------|----------------------------------------------------------------------|----------------------------|--------|
|          | W<br>$\lambda$                                                       |                            |        |
|          | $20-40$ $-4-104$ ( $\langle 25 \text{ W} \rangle$ )                  |                            |        |
|          | $-20-70$ $-4-158$ 95%                                                |                            |        |
|          | NEMA 4X/IP66                                                         |                            |        |
|          | $100 \sim 230 \text{VAC} \pm 10\%$ 50/60Hz                           |                            |        |
|          |                                                                      | $11 W($ 7 W $) 35 W($ 25 W |        |
| $\prime$ | $II$ $II$                                                            |                            |        |
|          |                                                                      | $4 - 20$ mA,               | 500 mA |
|          | MODBUS232 MODBUS485                                                  |                            |        |
|          | <b>SPDT</b>                                                          | $100 - 230$ V ac 5 Amp     |        |
|          | $1/2$ DIN $144 \times 144 \times 150$ mm $5.7 \times 5.7 \times 5.9$ |                            |        |
|          | 1.6kg 3.5                                                            |                            |        |

**1-2 SC100** 

 $2.1$ 

DANGER

CAUTION

NOTE

 $2.1.1$ 

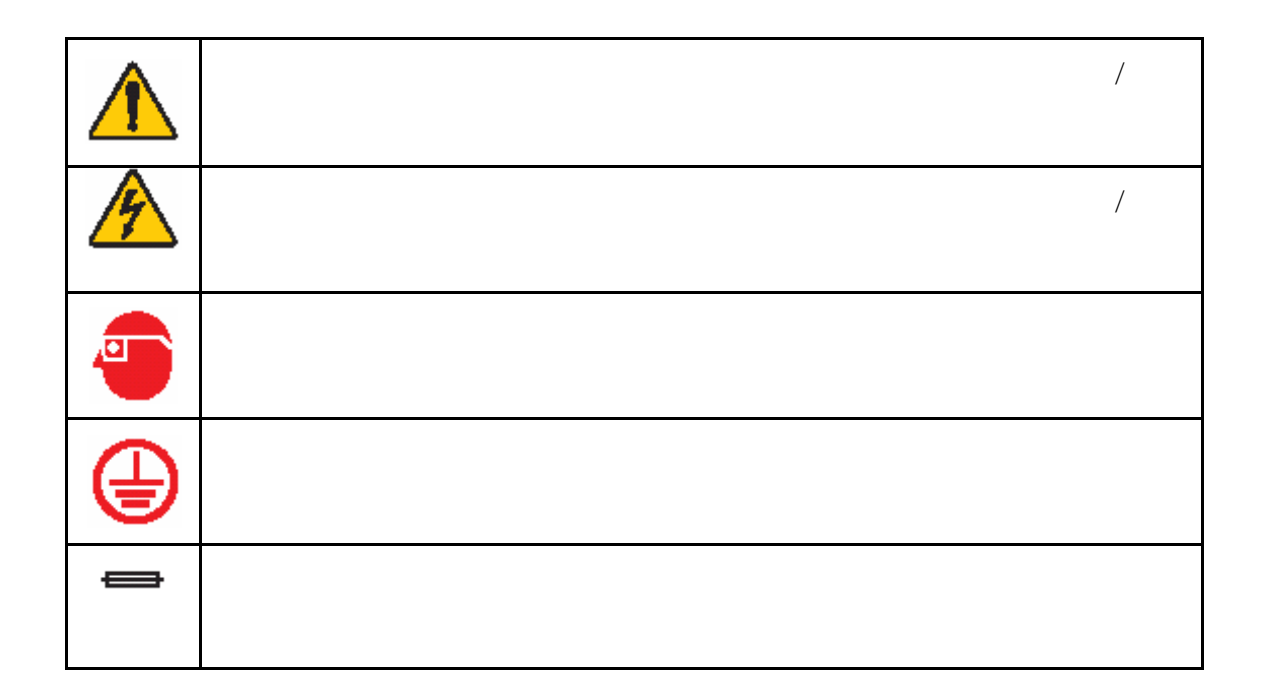

 $\text{sc}100$   $\text{LDO}$ 

NEMA4X/IP66

 $2.3$ 

 $LED$ 

 $LDQ$ 

# 第三章 安装

危险: 只有经过培训 的人员才能进行该 手册本章中所描述 的安装任务。

图 3-1 基本系统的各个组件

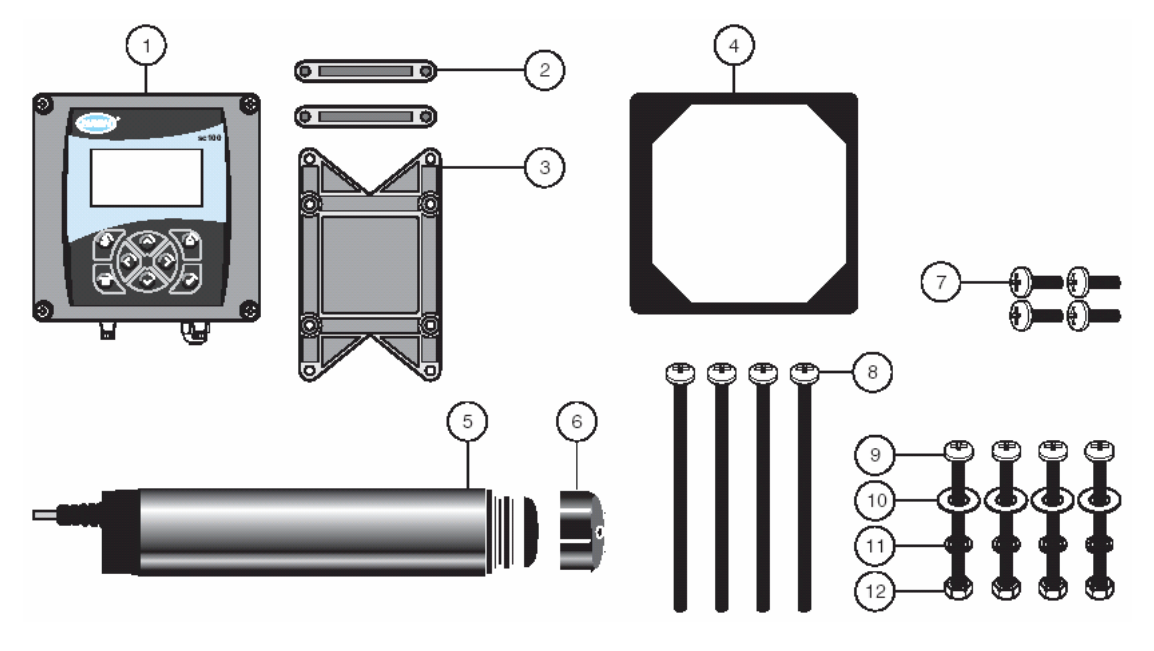

| 控制器                 | 7. 平头螺丝 (4), M6×1.0×20mm                   |
|---------------------|--------------------------------------------|
| 面板安装(2)用的安装底座<br>2. | 8. 平头螺丝 (4), $M6 \times 1.0 \times 100$ mm |
| 3. 面板和管道安装用的支架      | 9. 平头螺丝 (4), $M6 \times 1.0 \times 150$ mm |
| 4. 面板安装用的橡胶垫圈       | 10. 平垫, 1/4 英寸内径 (4)                       |
| 5. 探头               | 11. 弹簧垫圈, 1/4 英寸内径 (4)                     |
| 6. 传感器帽(到货时已经安装好)   | 12. 六角螺母, M6 (4)                           |

表 3-3 用户须自备的一些部件

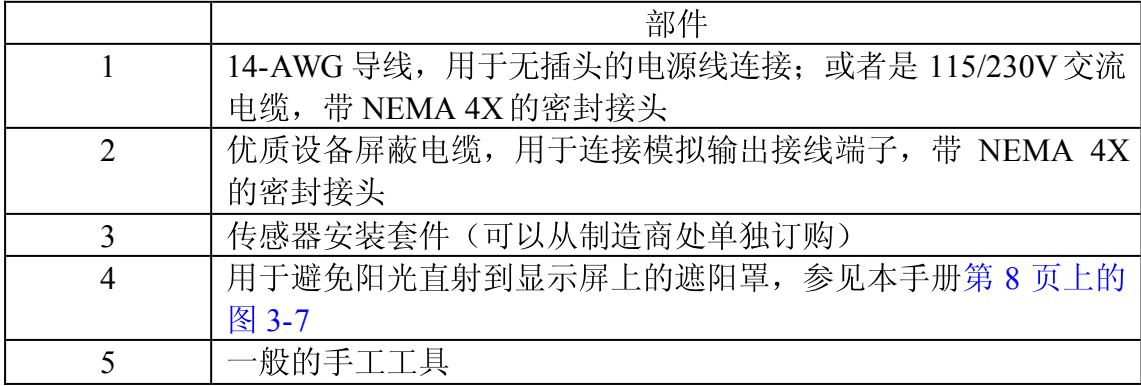

 $ClO<sub>2</sub>$ 

**3.1.1** 

 $3-2$ 

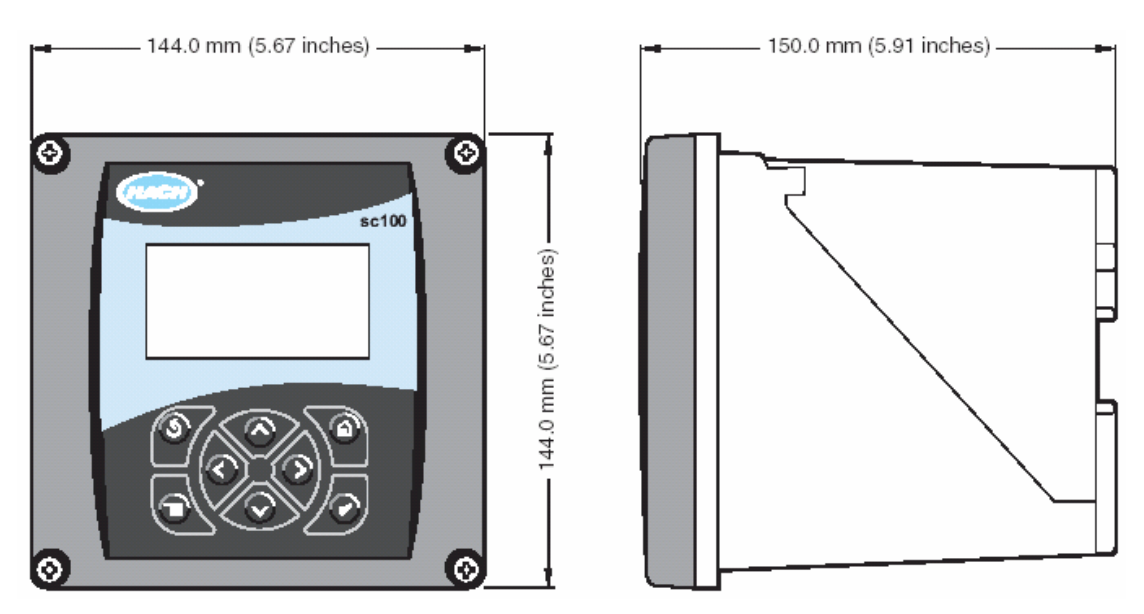

**3-3** 控制器的安装尺寸

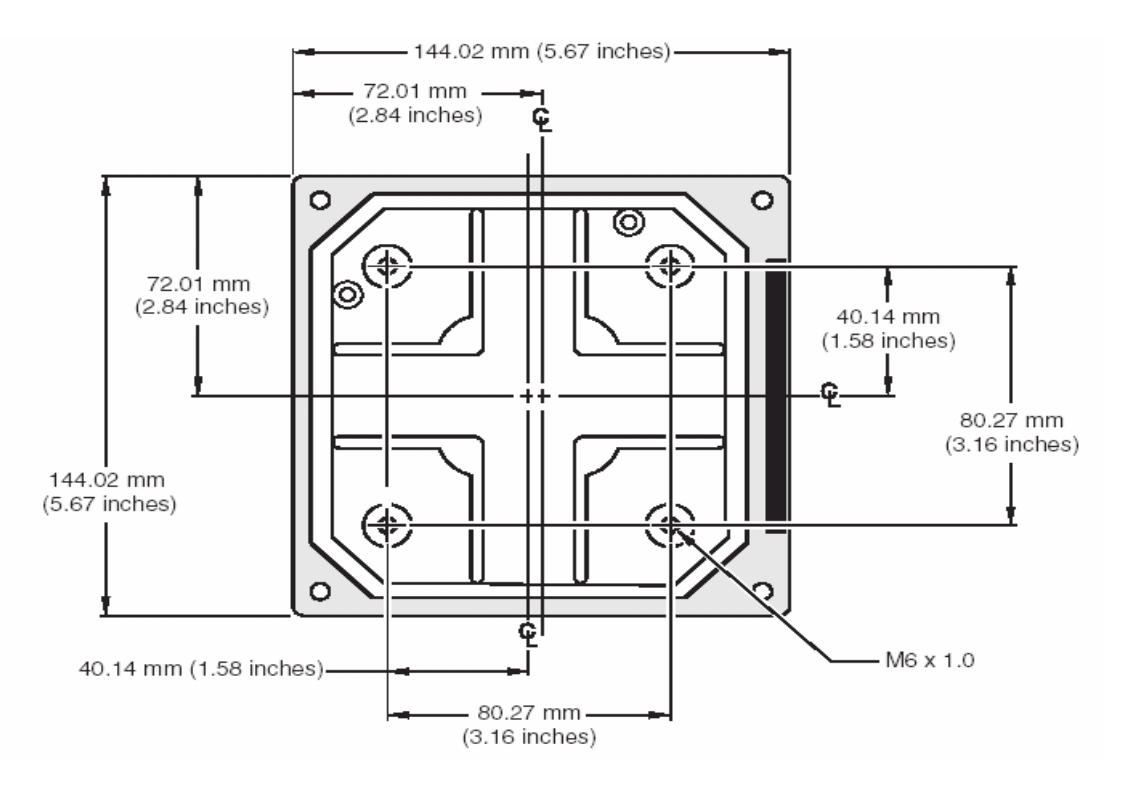

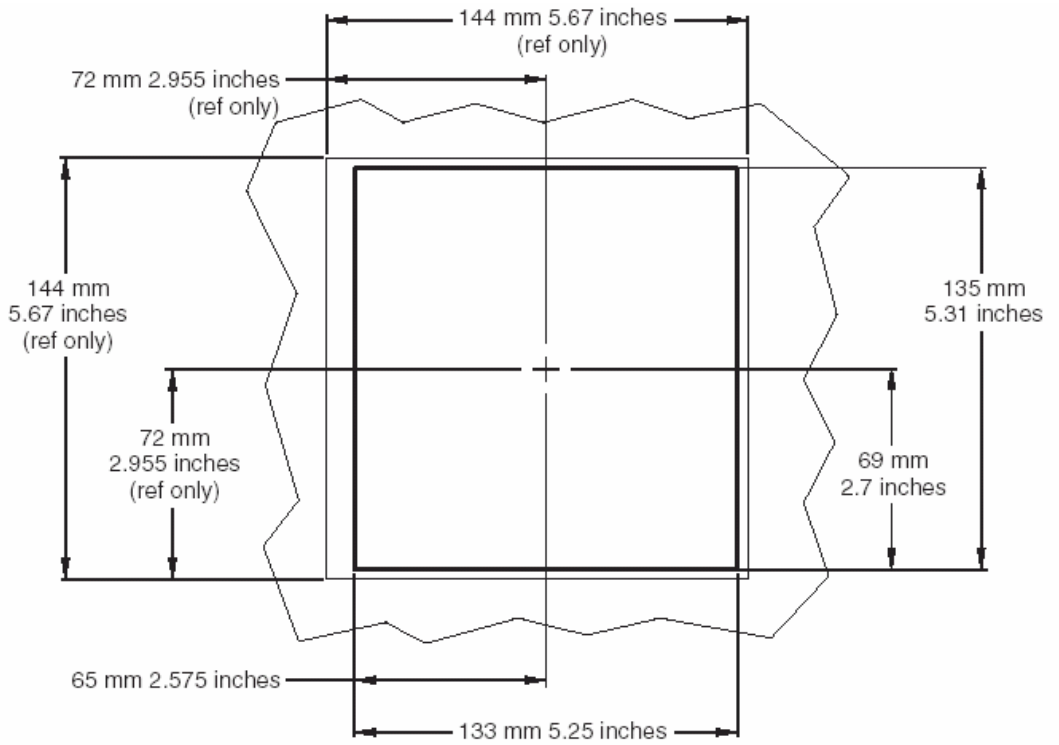

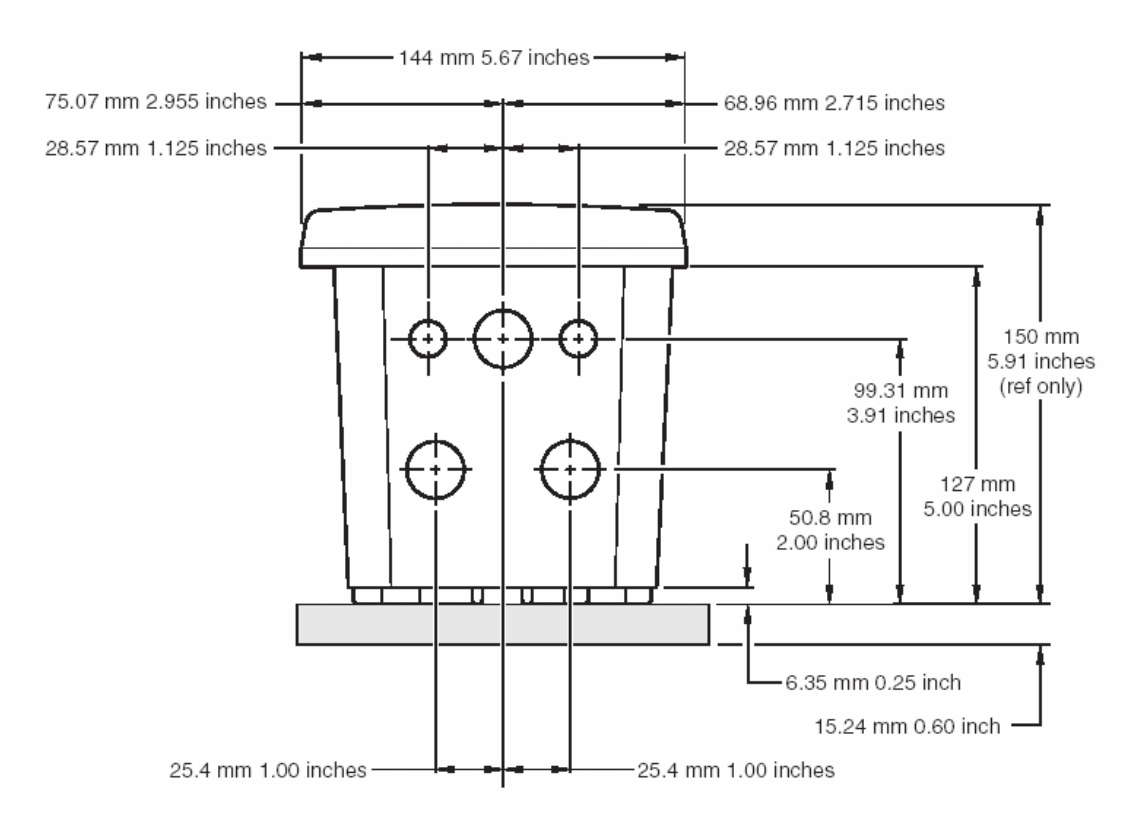

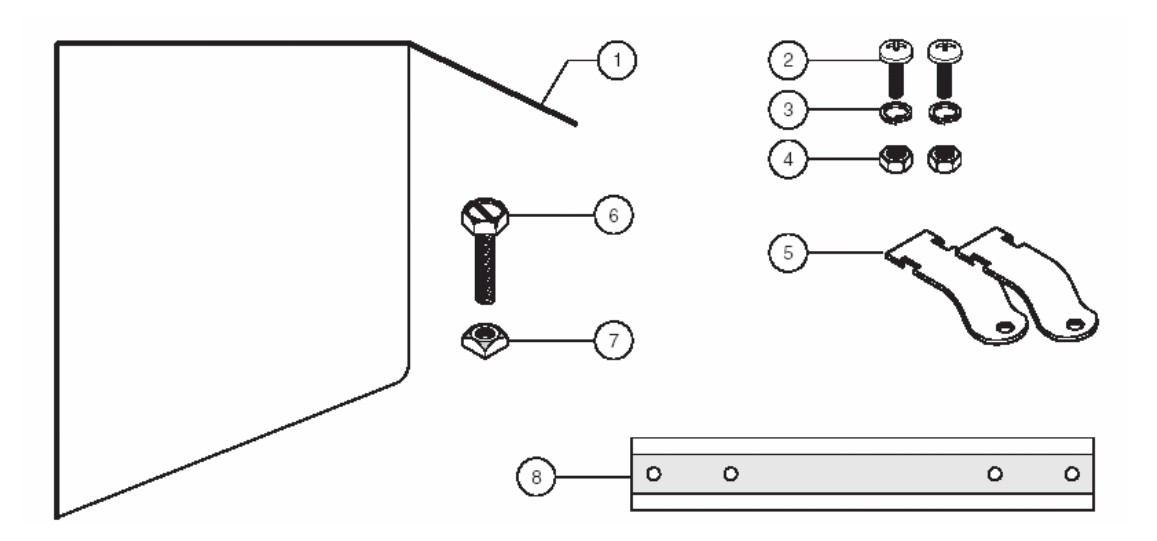

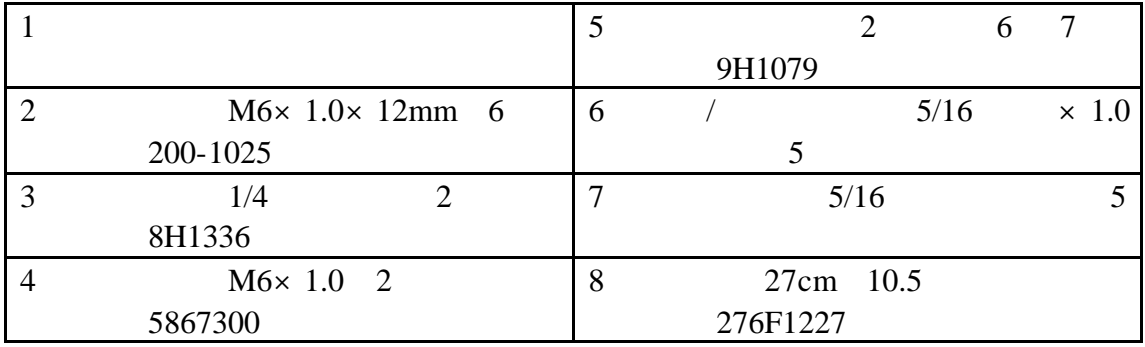

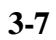

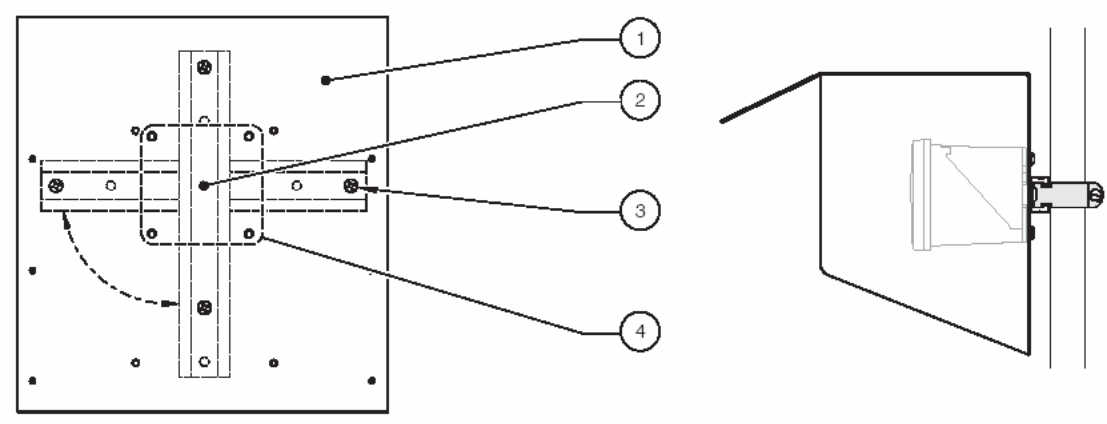

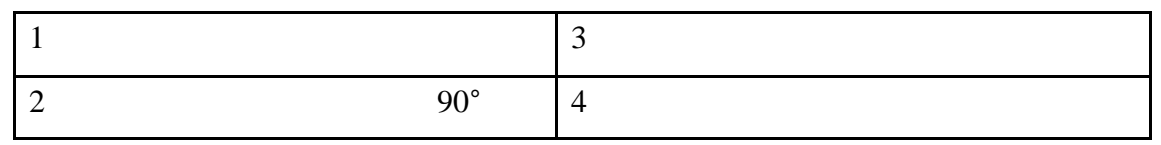

**3.1.3** 

 $3-8$   $3-9$   $3-10$ 

**3-8 a 1** 

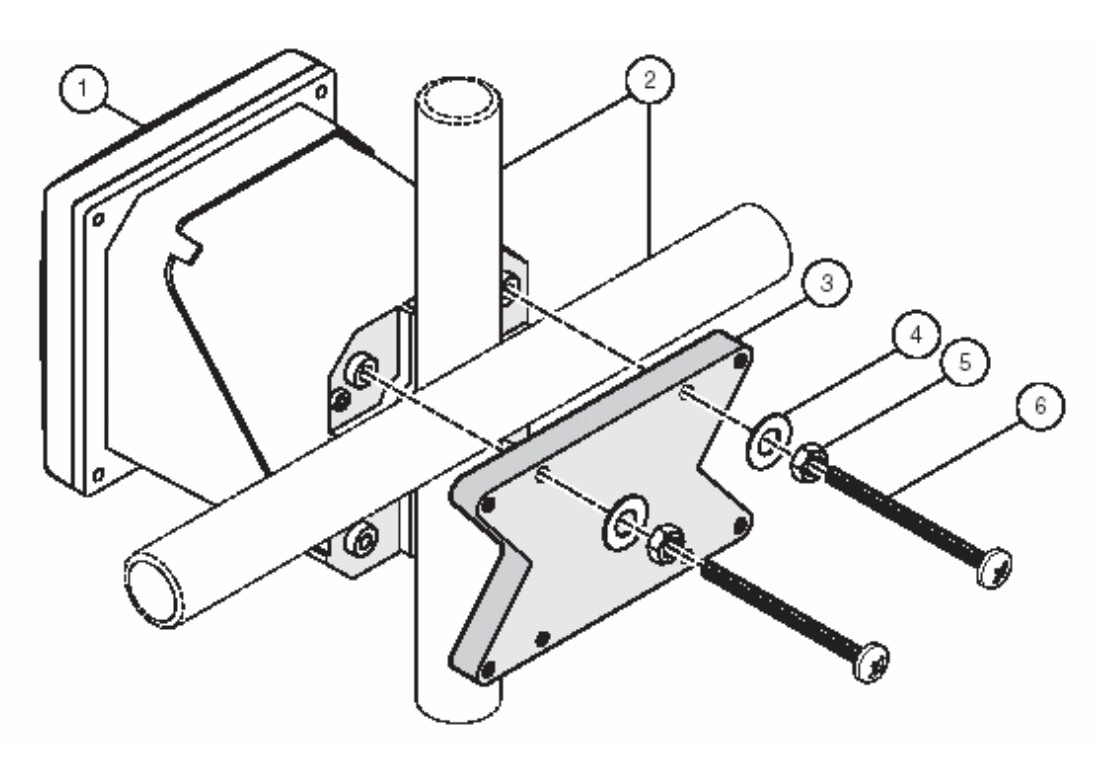

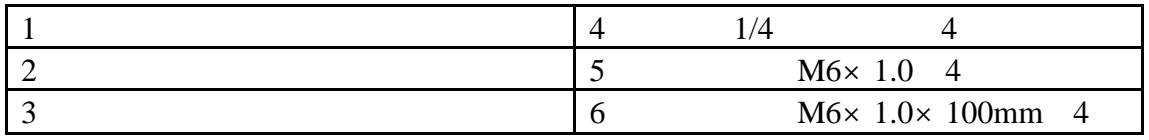

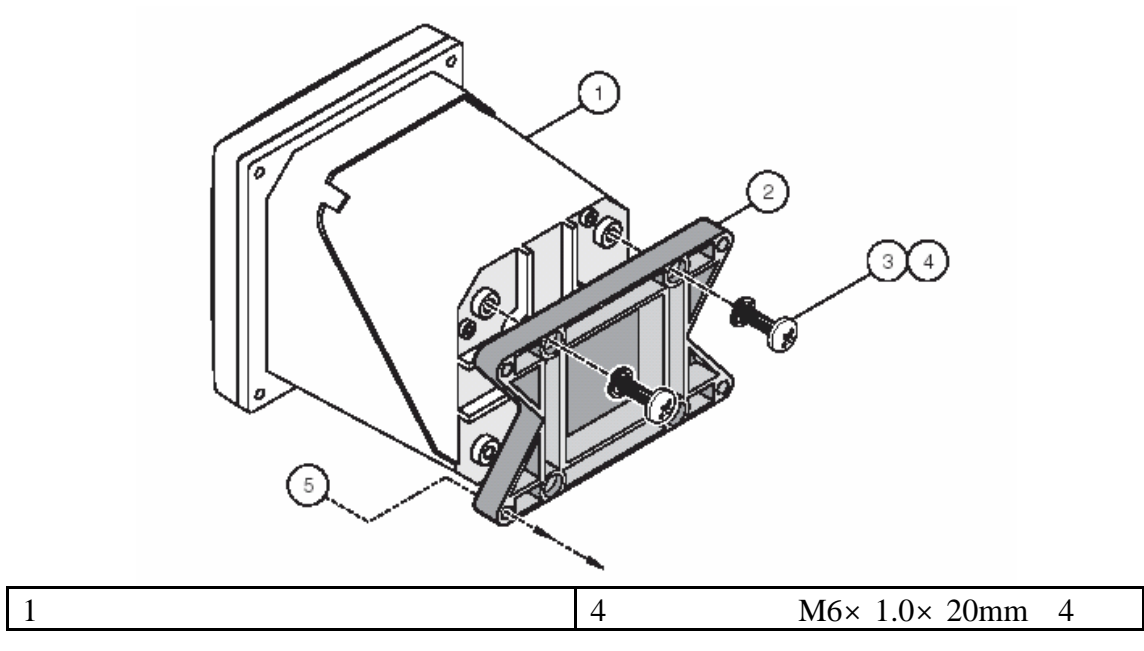

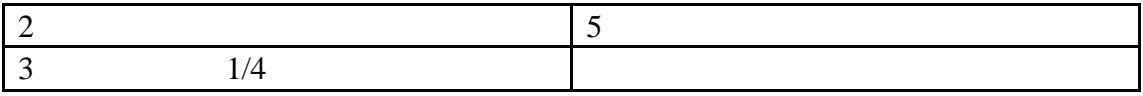

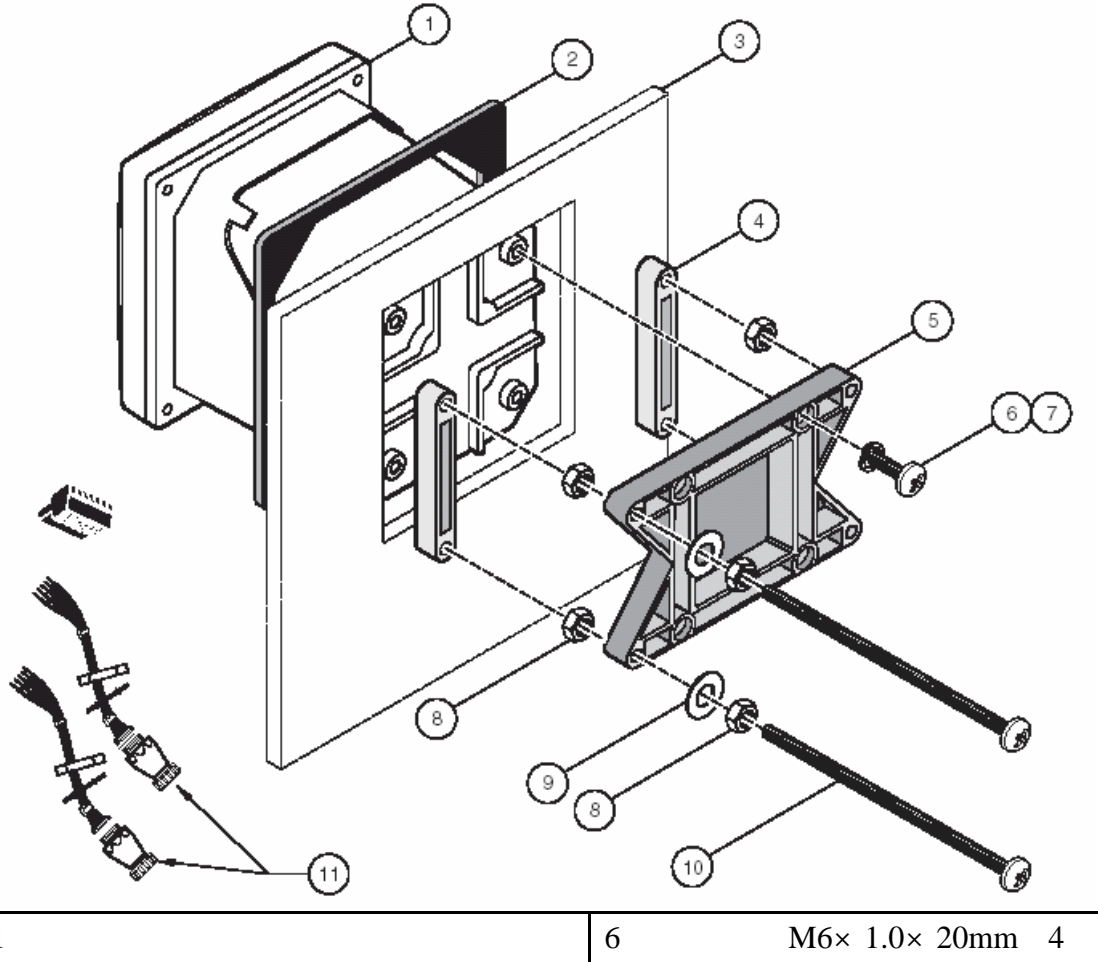

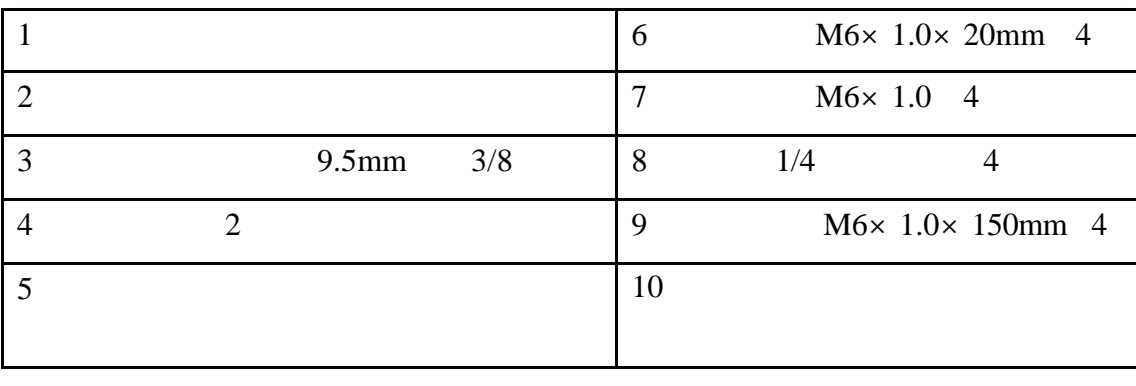

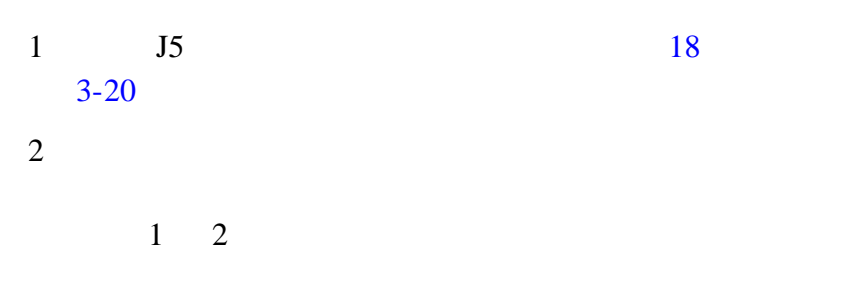

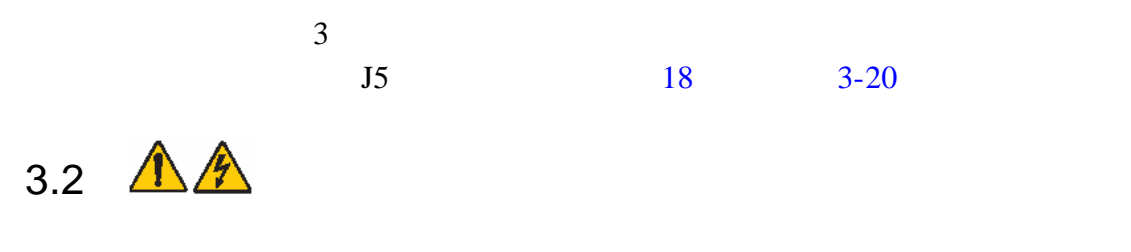

### $3.2.1$

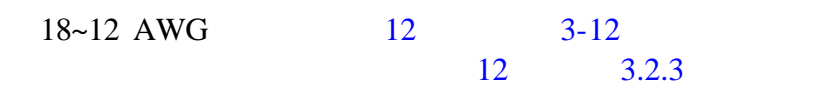

 $3-11$ 

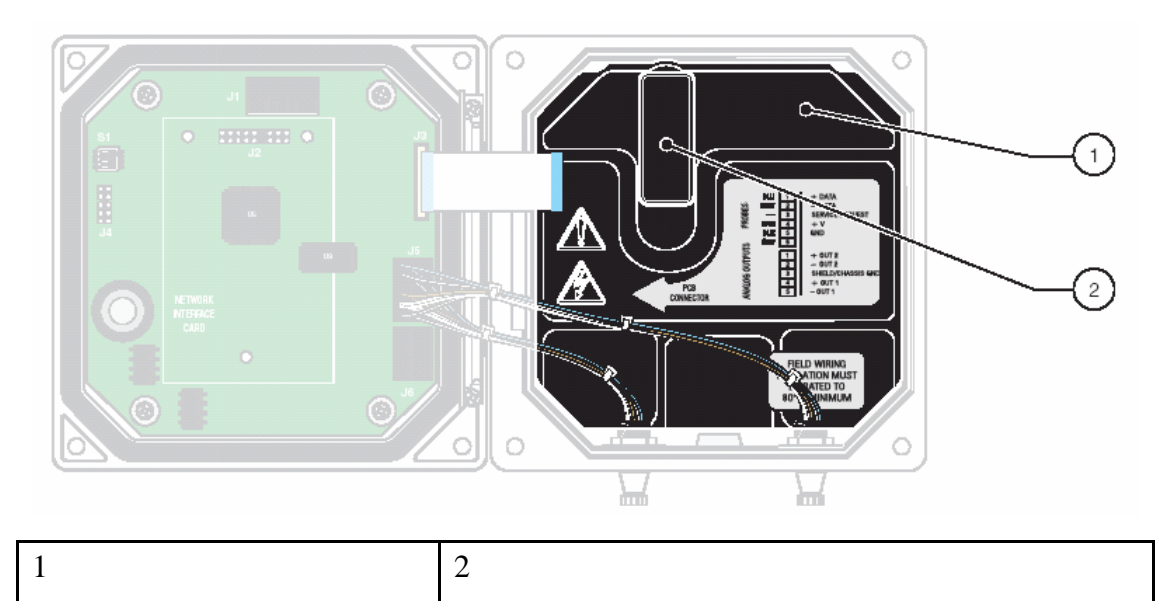

# $3.2.2$

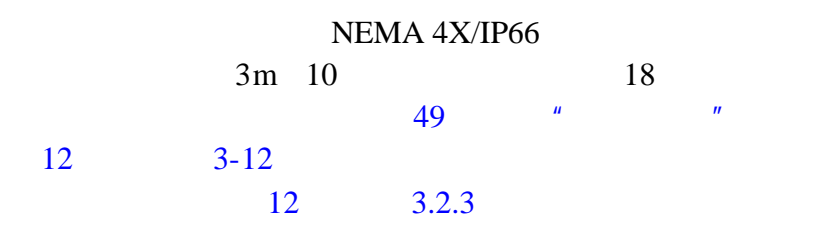

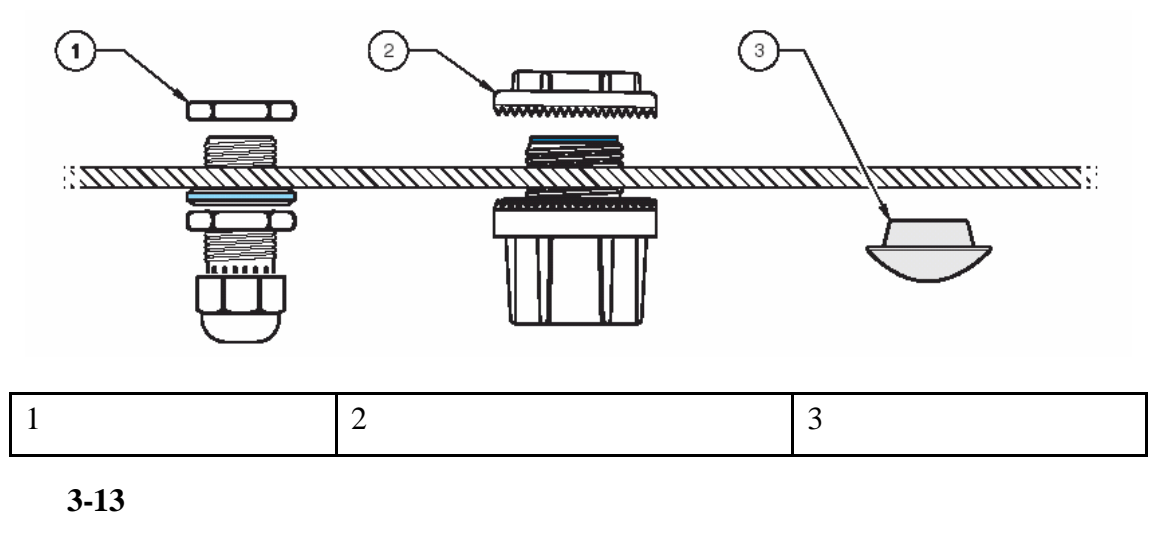

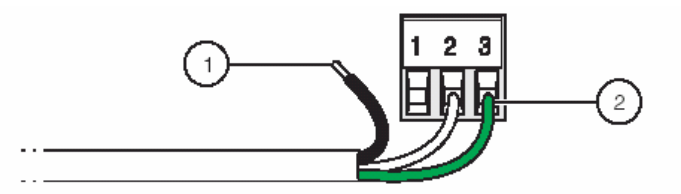

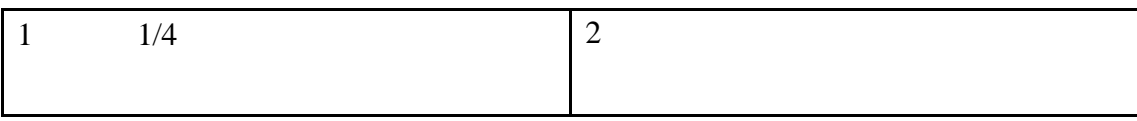

 $3.2.3$ 

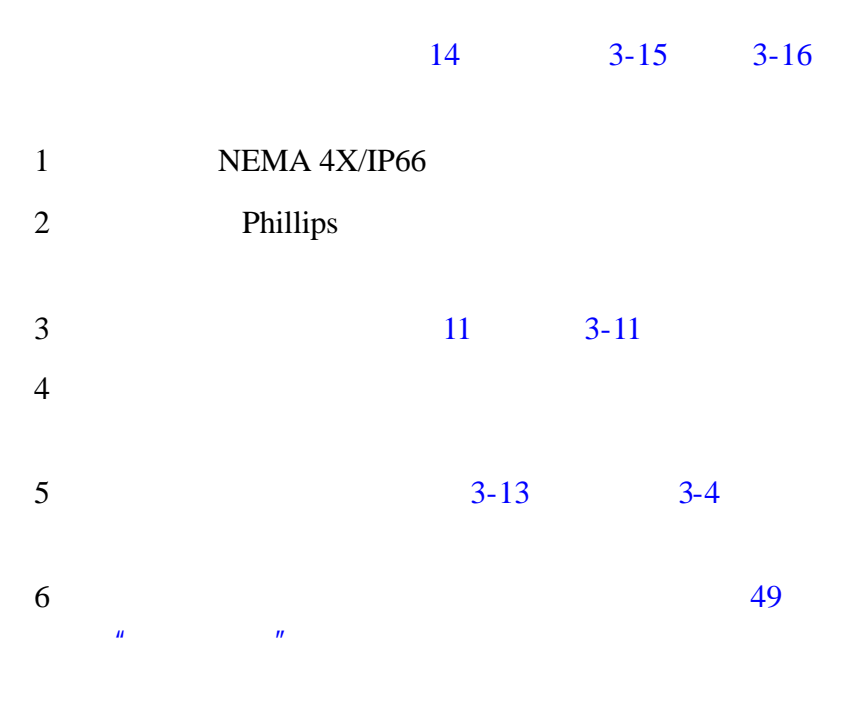

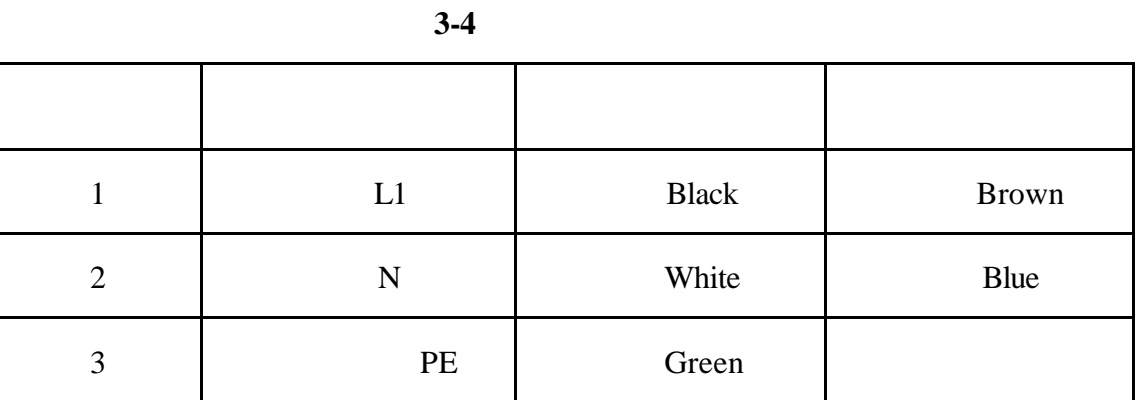

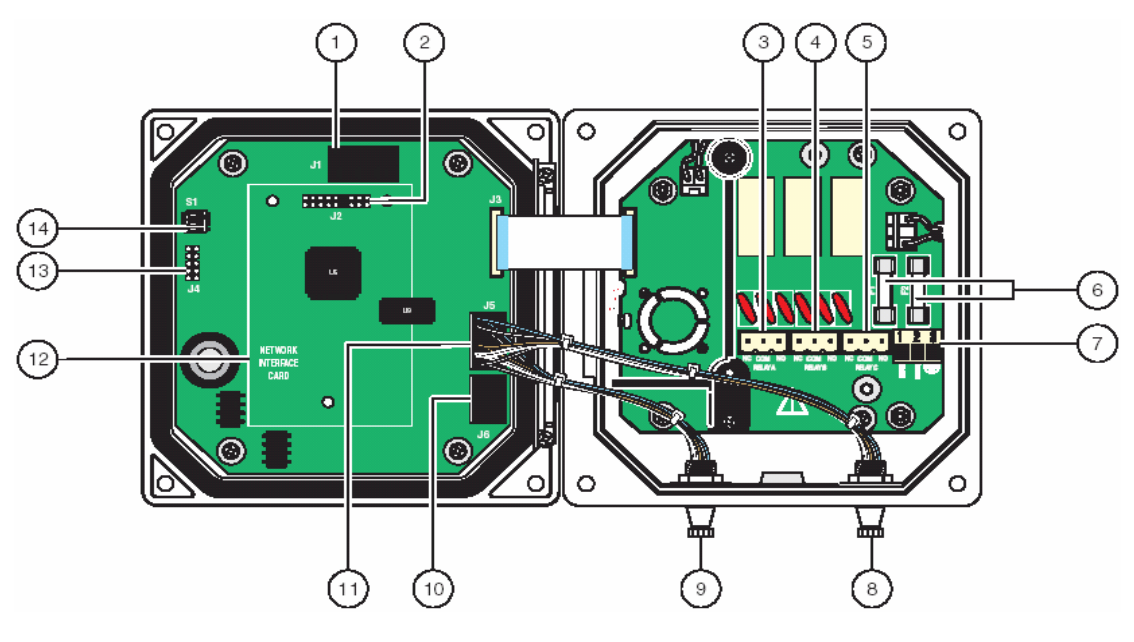

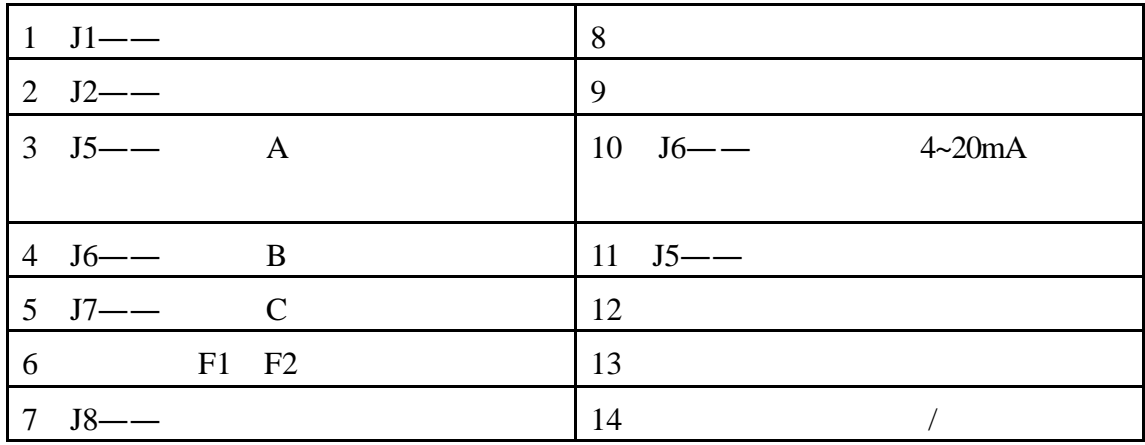

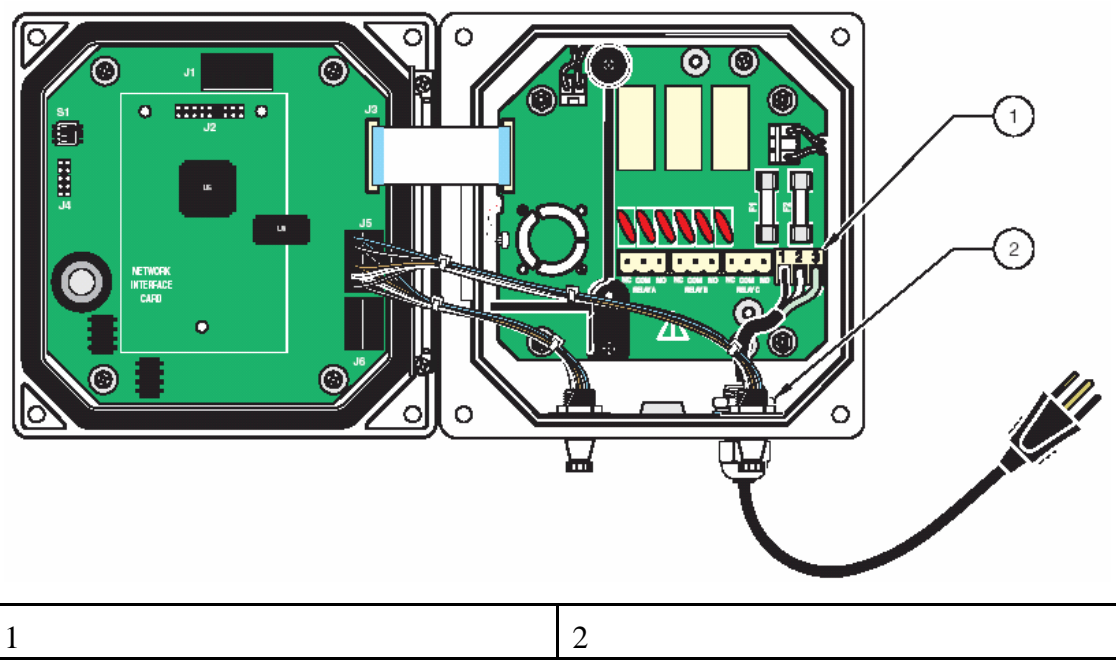

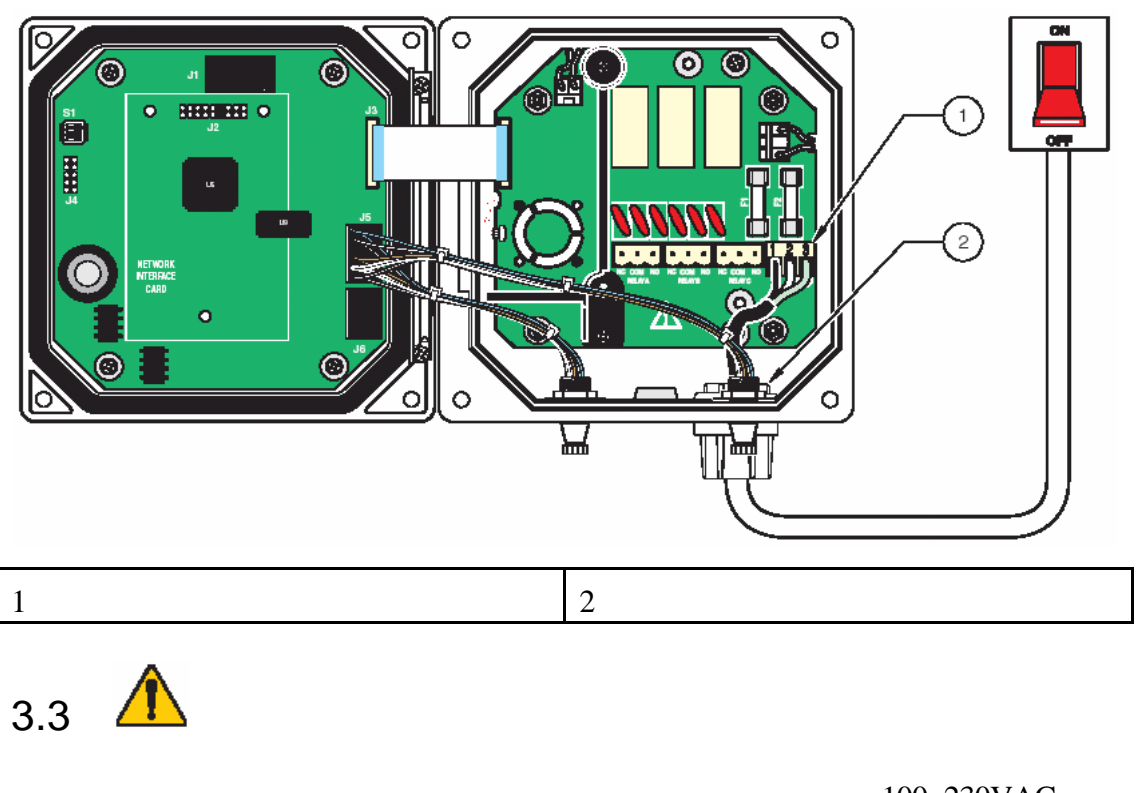

100~230VAC  $5 \t 35 \t 5.6$ 

 $3.3.1$ 

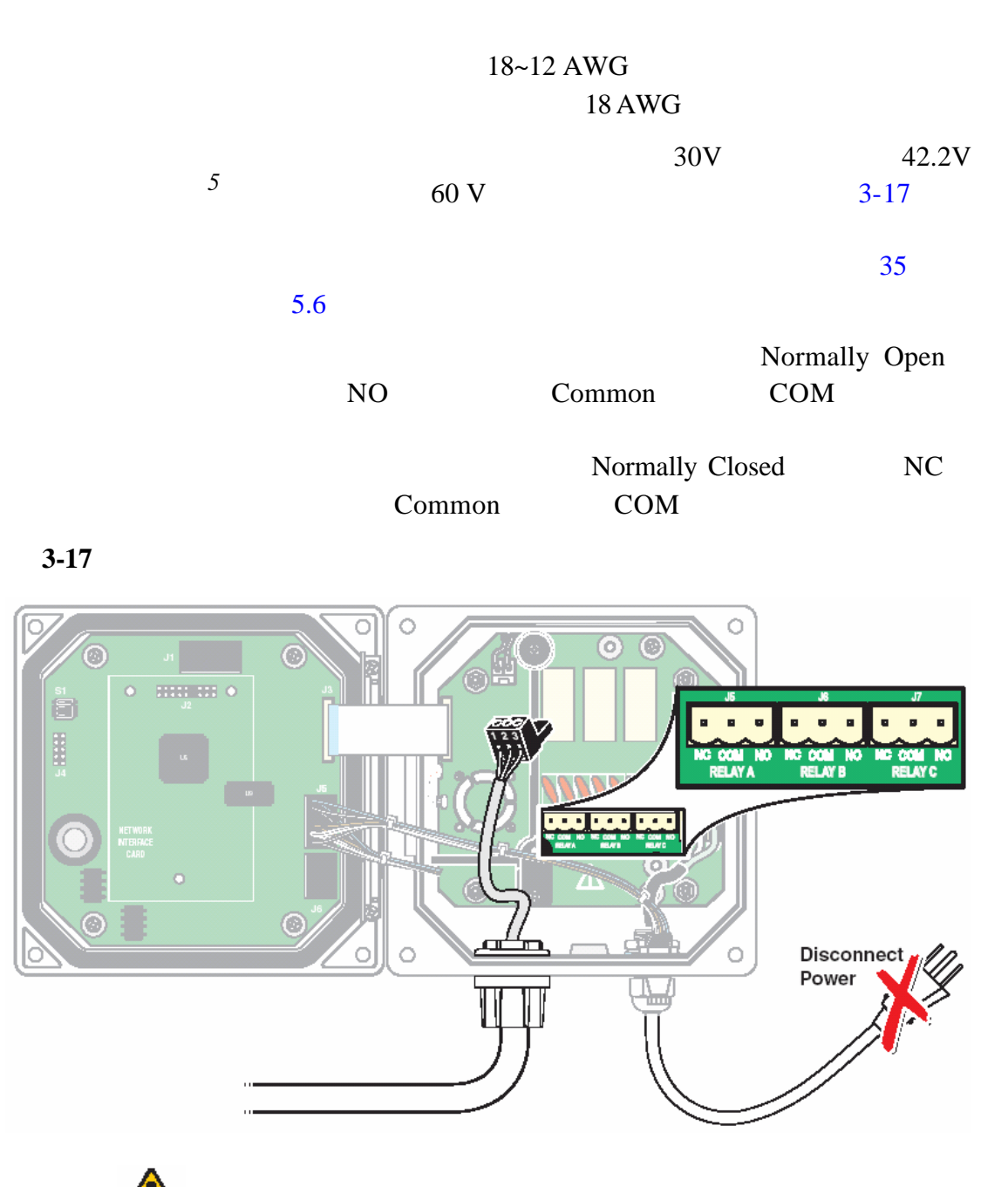

3.3.2  $\sqrt{ }$ 

 $1 \t 2 \t 3-18$  $0~20$   $4~20mA$ 

 $\sim$  500

 $35 \hspace{1.5cm} 5.6$ 

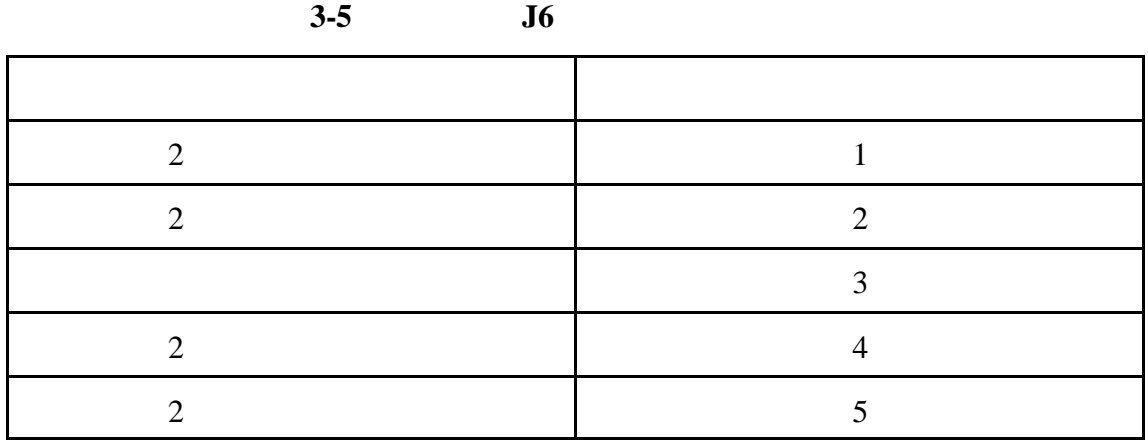

 $3-18$ 

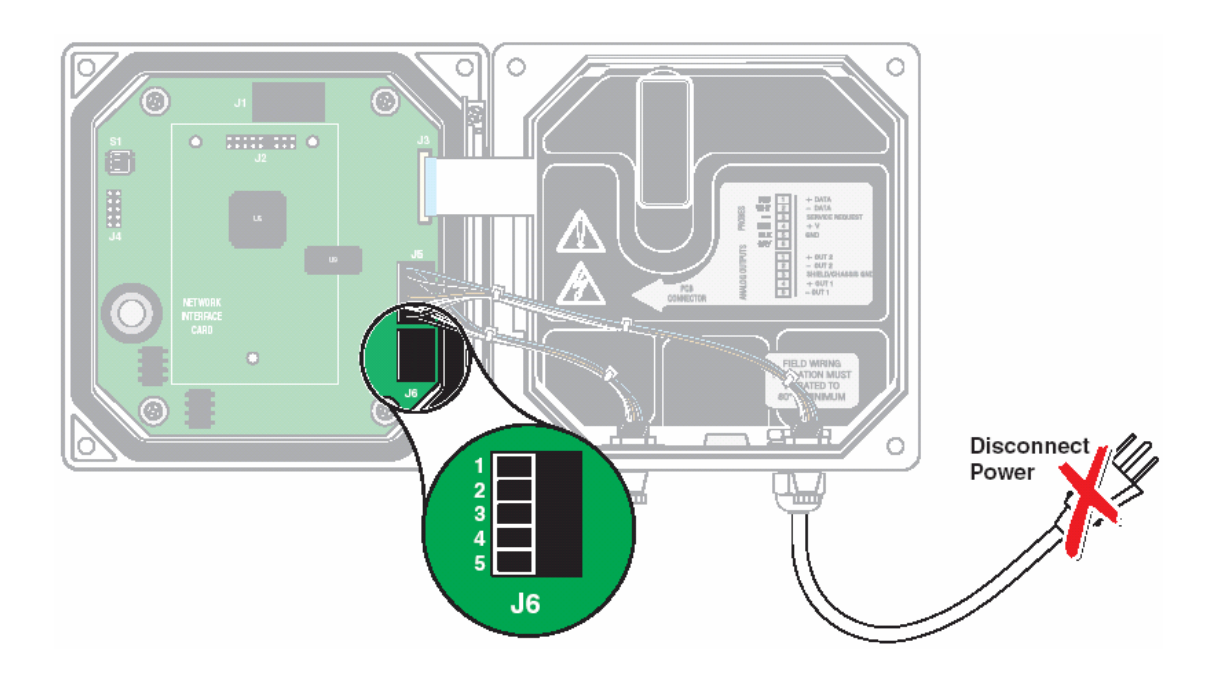

 $3.4$ 

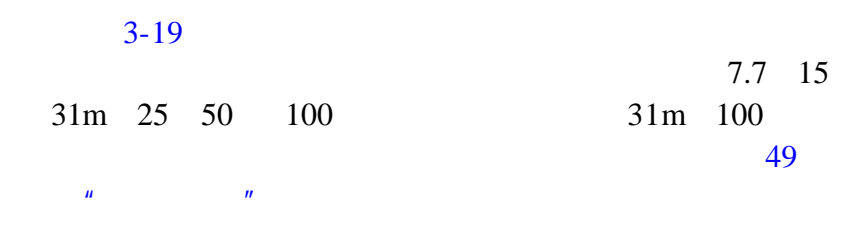

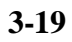

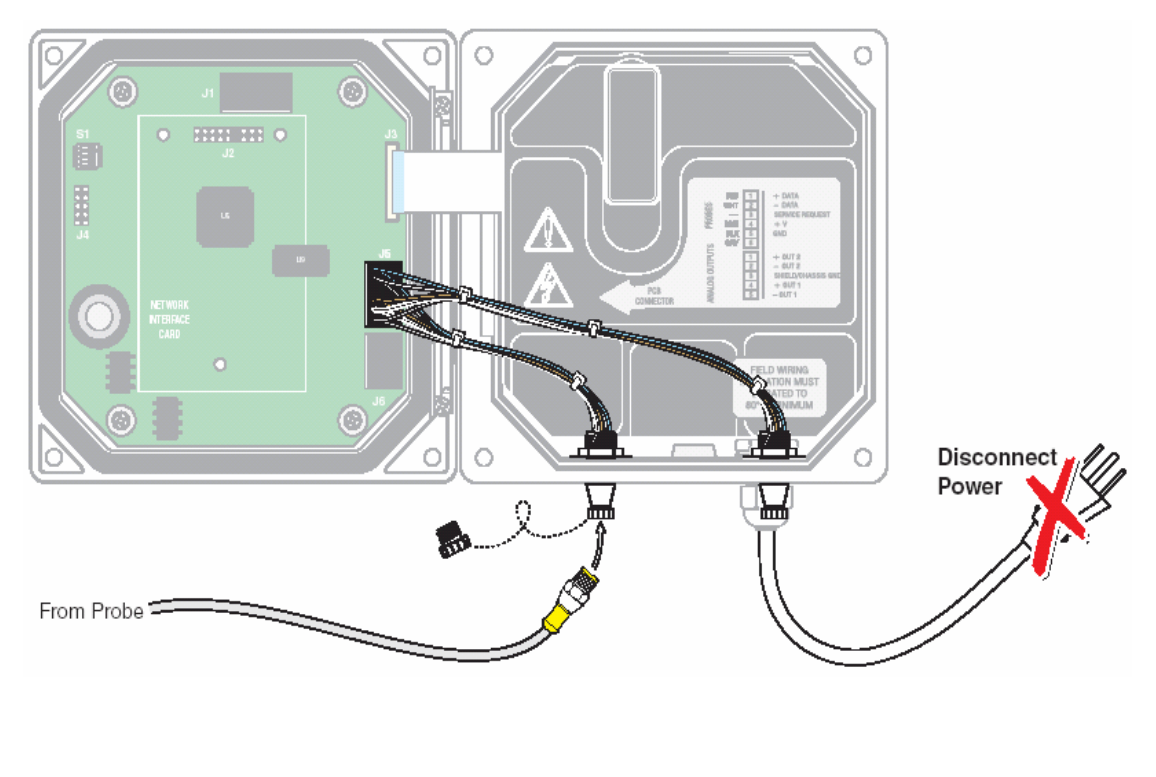

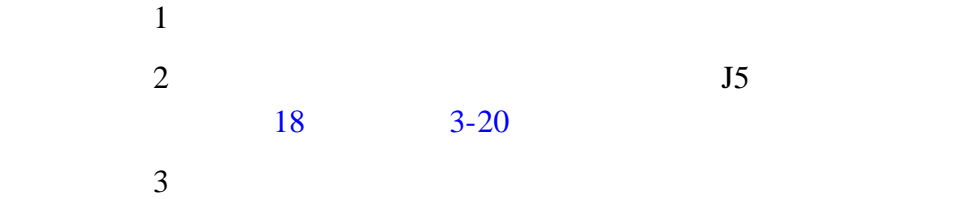

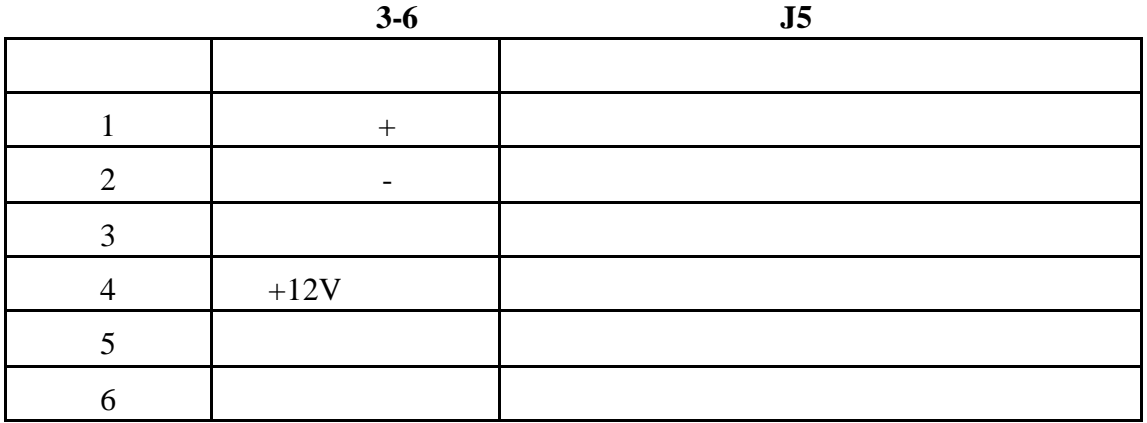

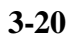

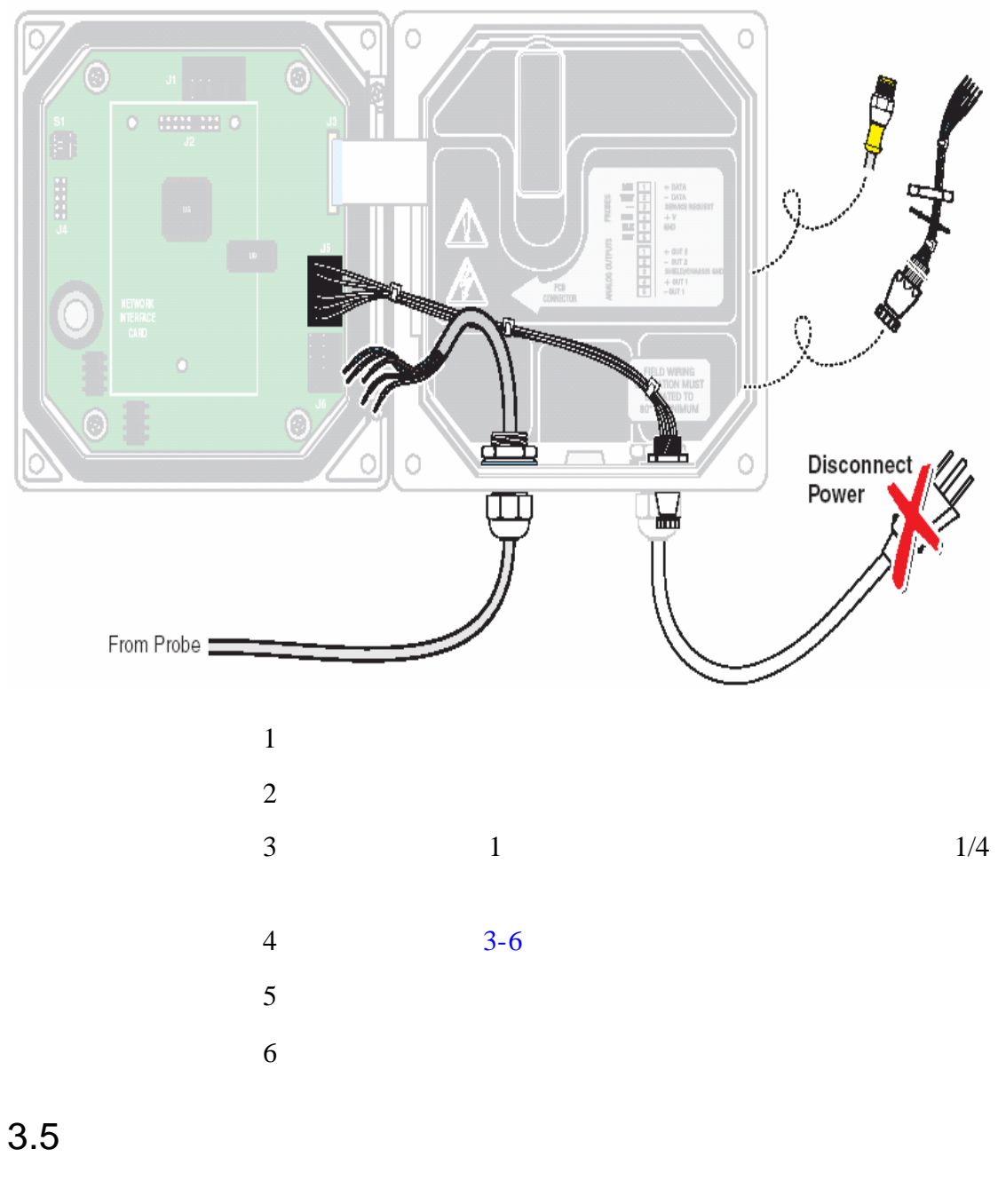

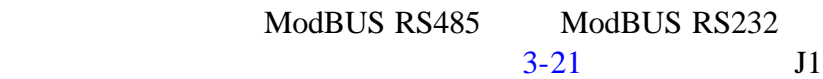

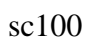

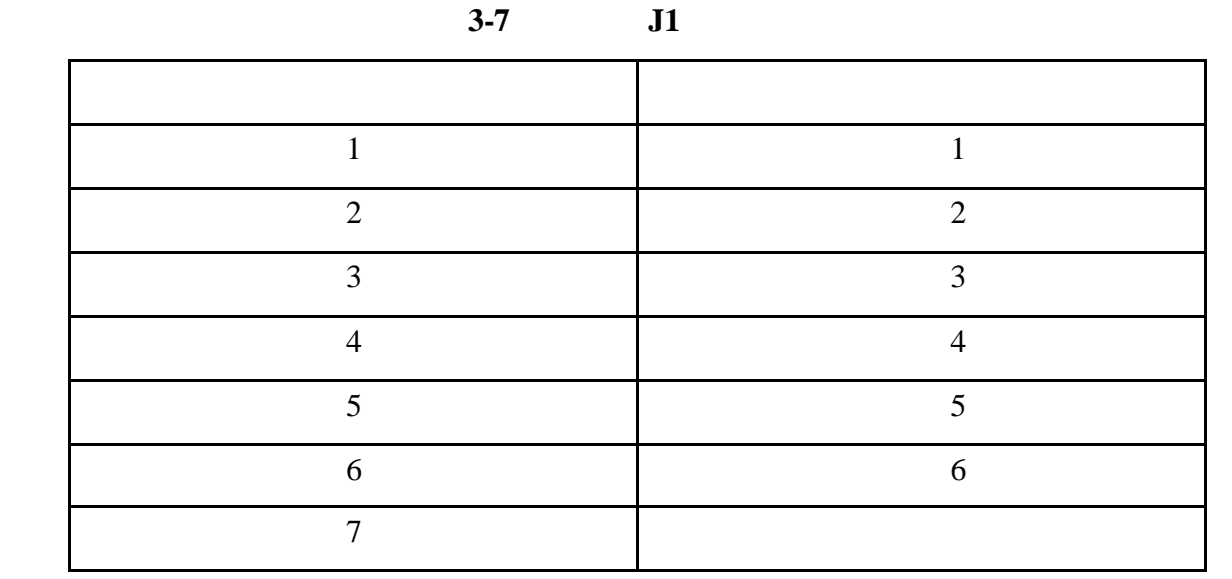

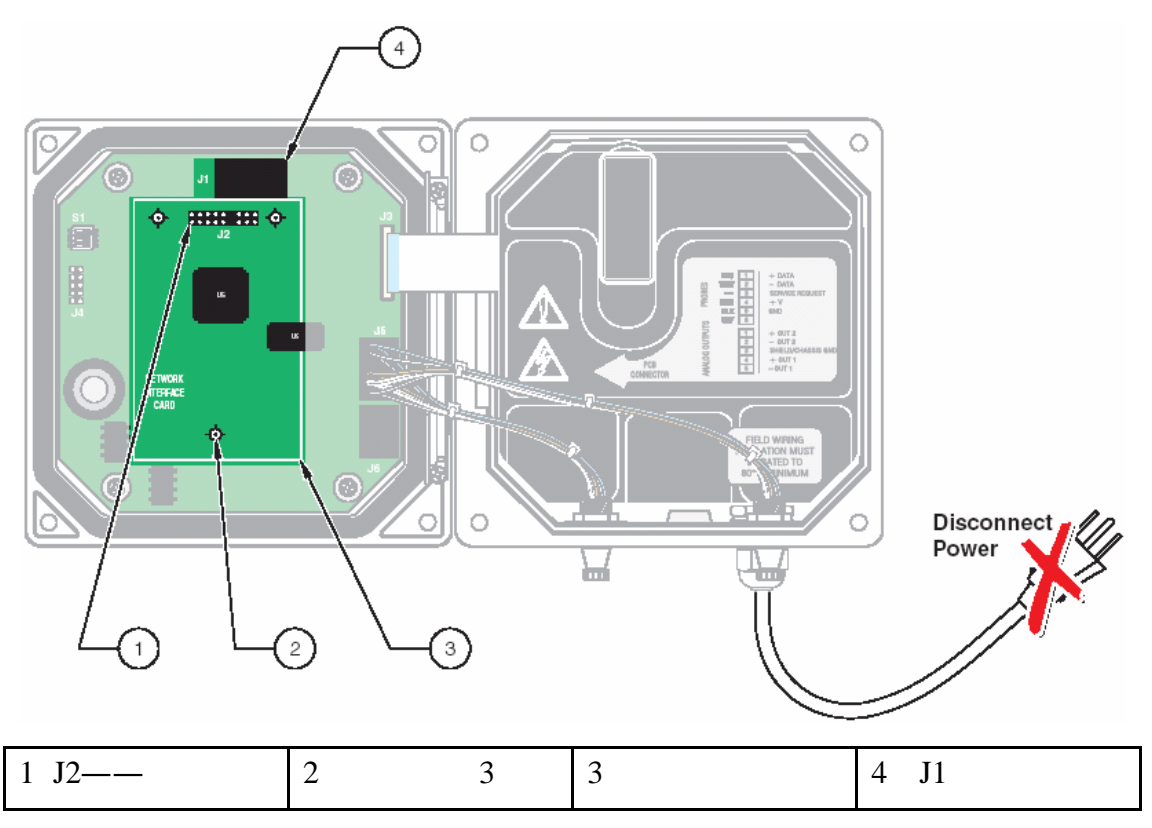

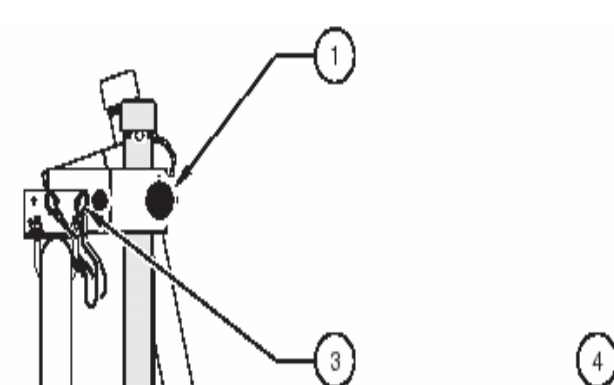

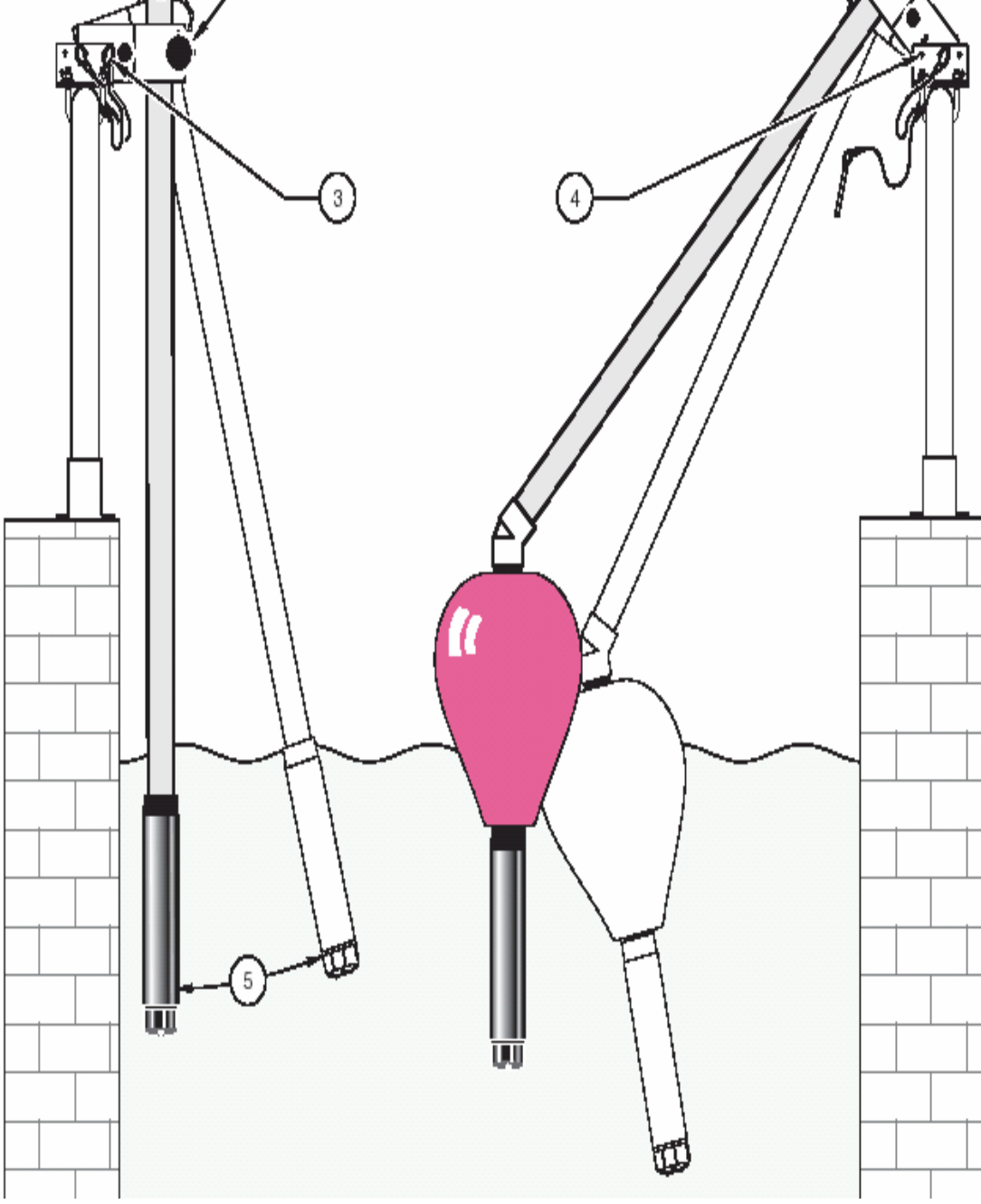

⊘

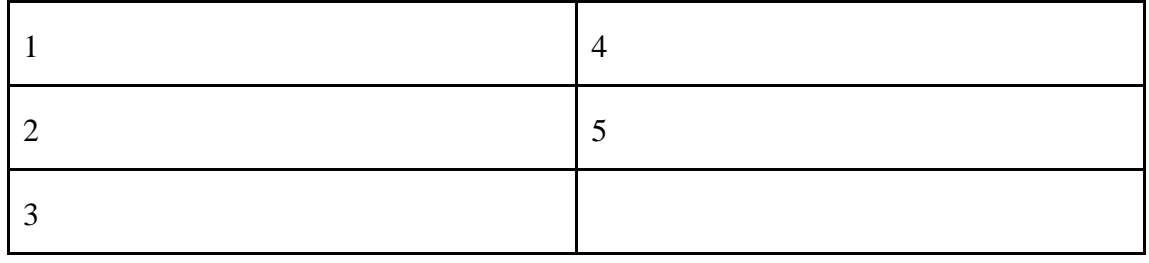

 $4.1$ 

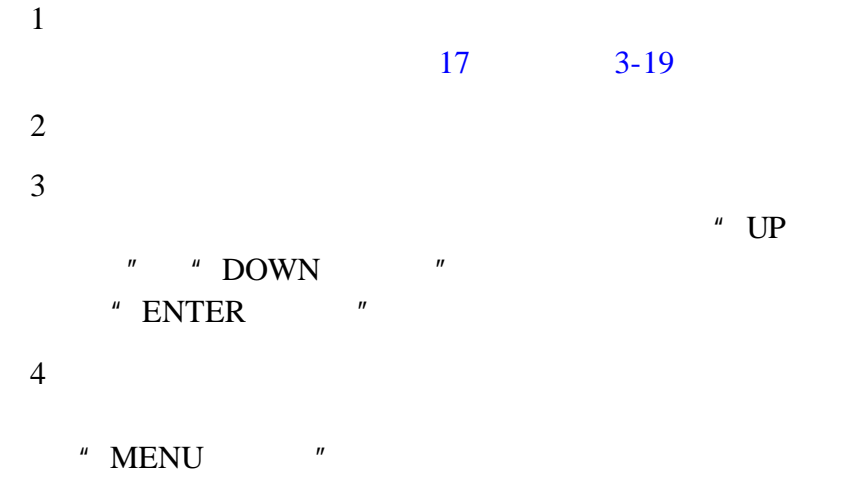

 $5.1$ 

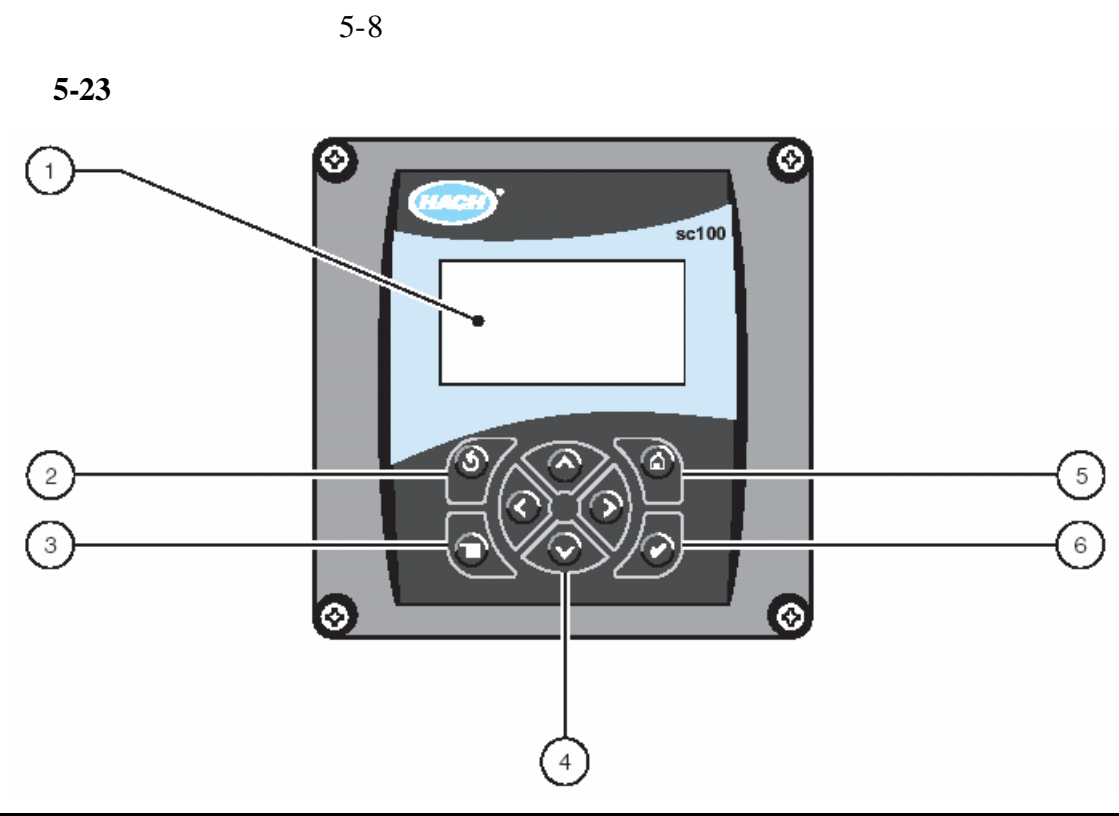

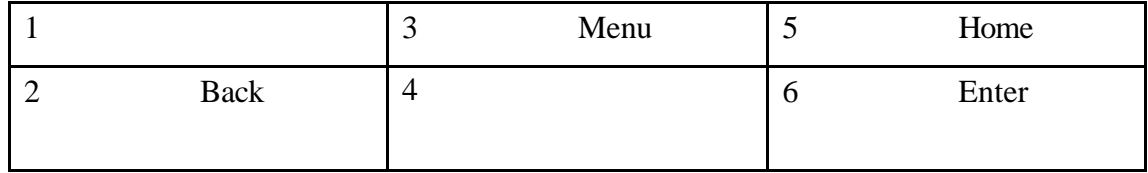

**5-8** 控制器各键的作用**/**功能

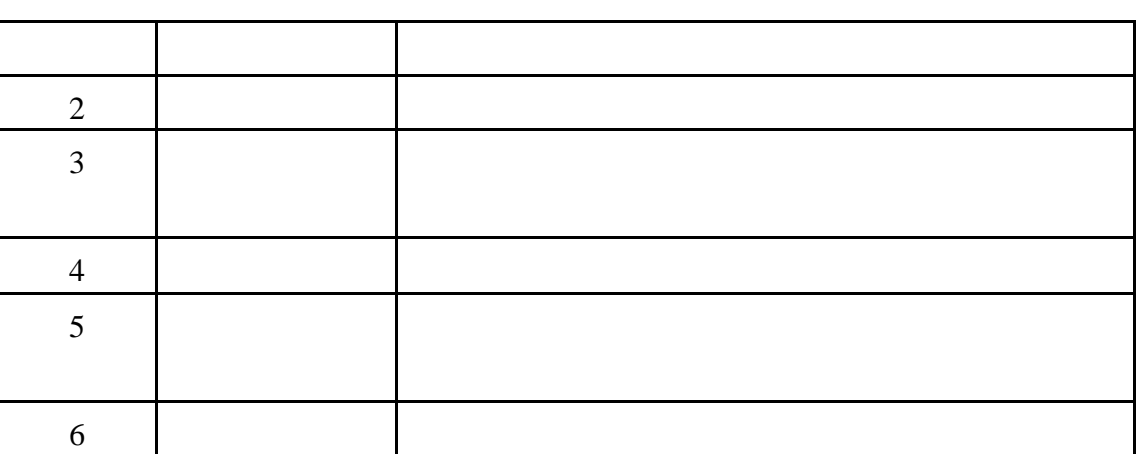

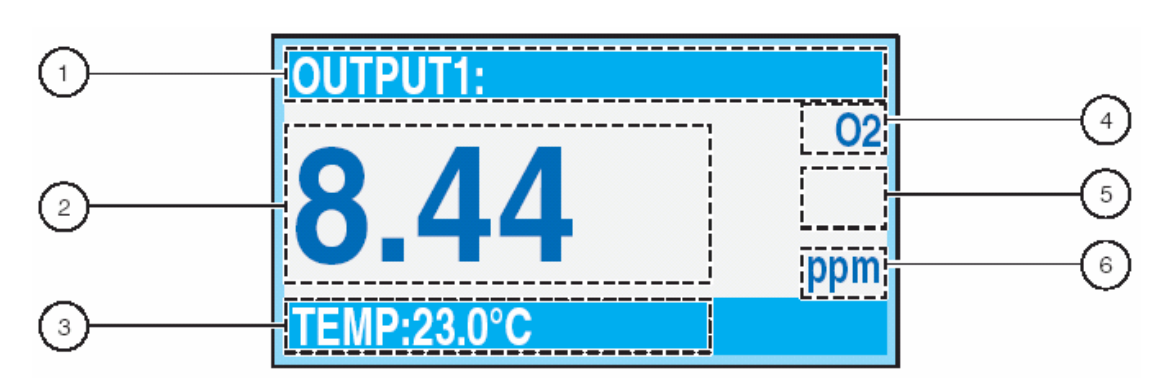

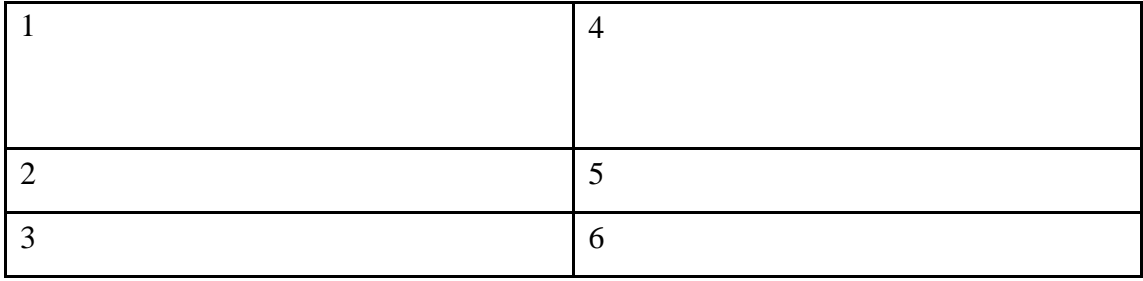

# $5.2.1$

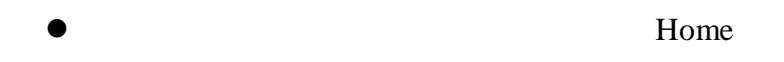

 $\bullet$ 

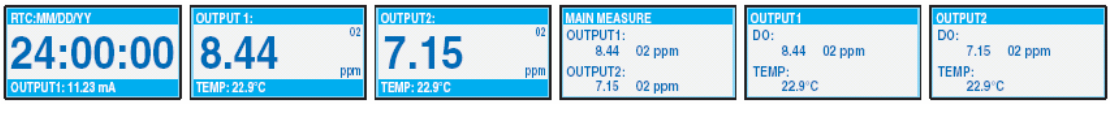

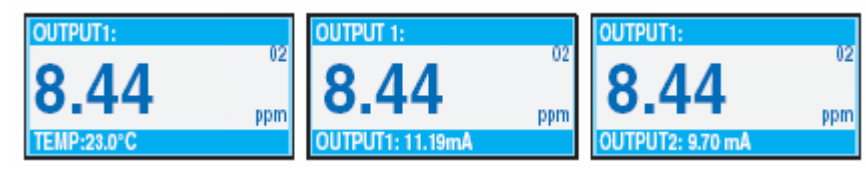

 $\bullet$  Menu

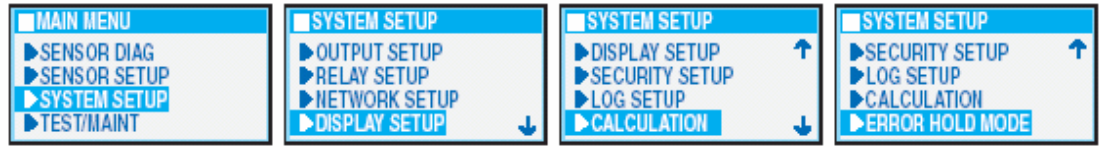

### $5.2.2$

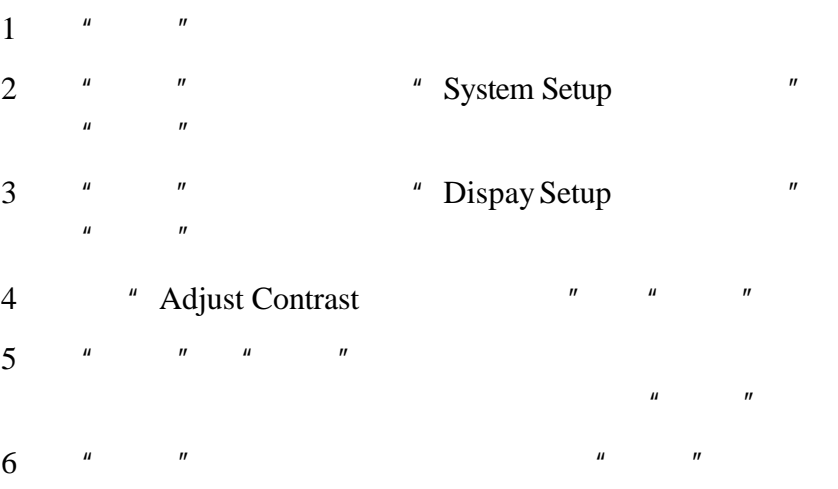

## $5.2.3$

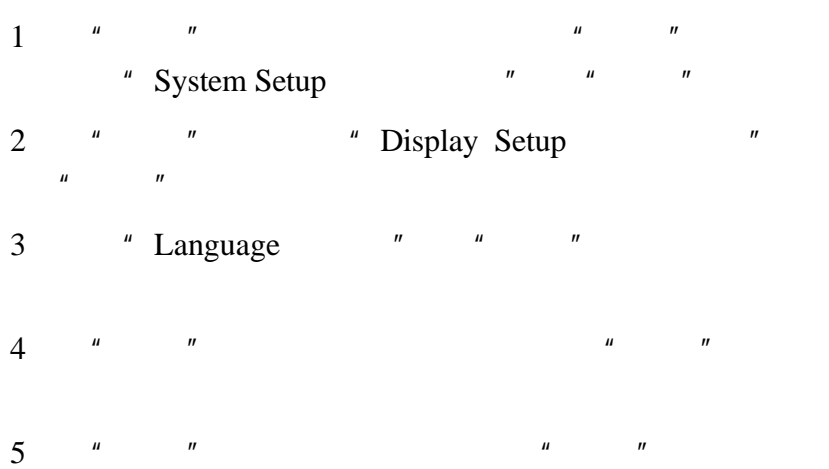

# $5.2.4$

#### $5.2.4.1$

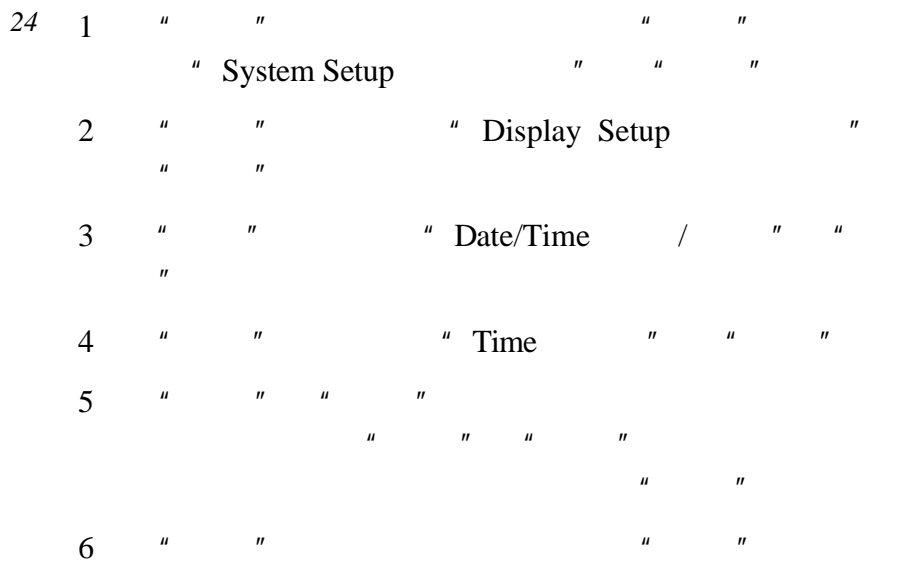

#### 5.2.4.2

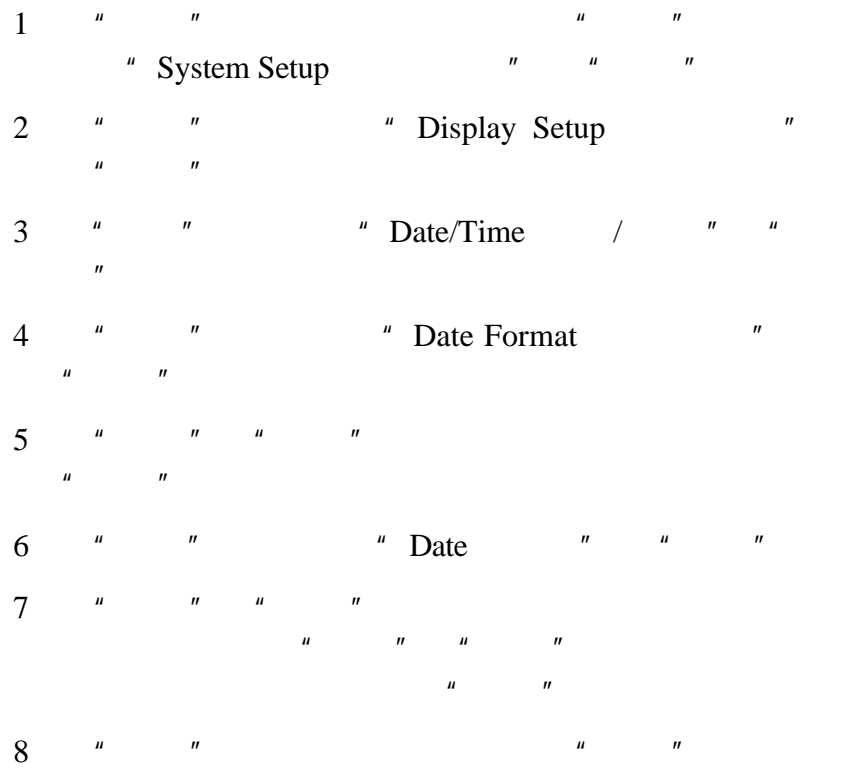

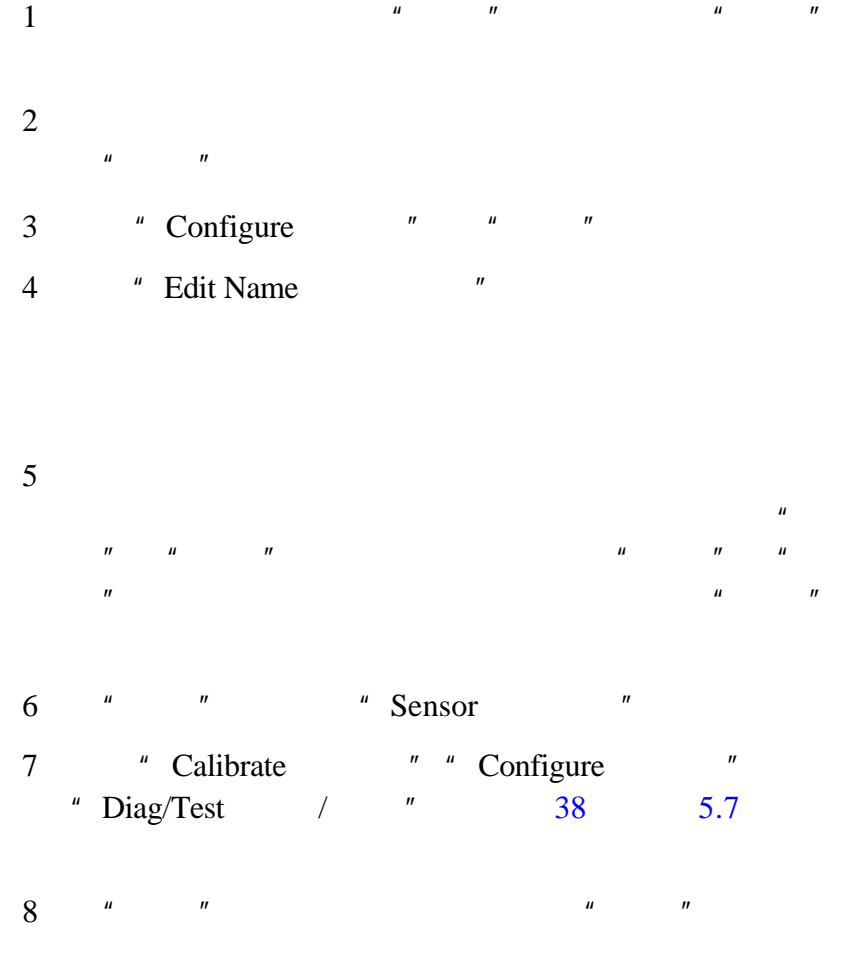

### $5.3.1$

 $sc100$ 

"  $\text{sc}100$  "  $\text{5}$ 

#### $5.3.1.1$

#### Disabled

**Enabled**<br> *"* Calibration " "Cest/Maint  $/$   $''$ 

1  $"$  " $"$  System Setup

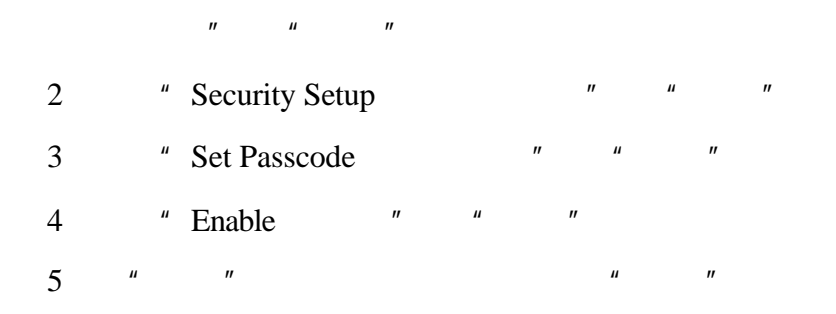

 $5.3.1.1$ 

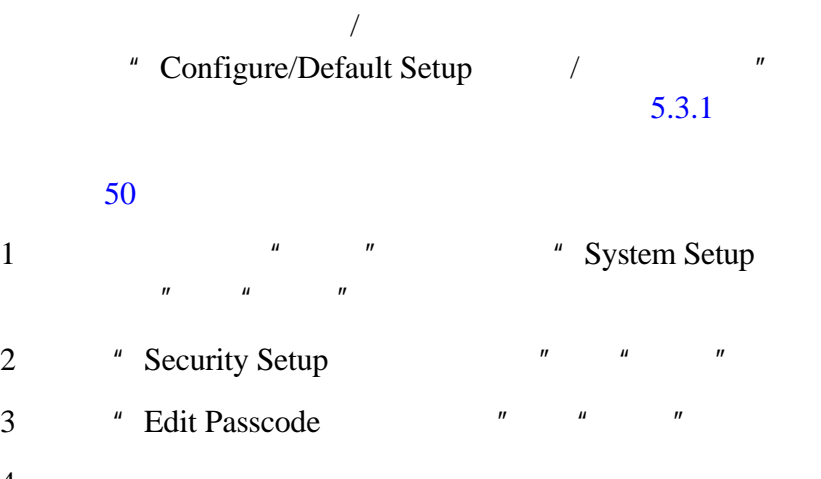

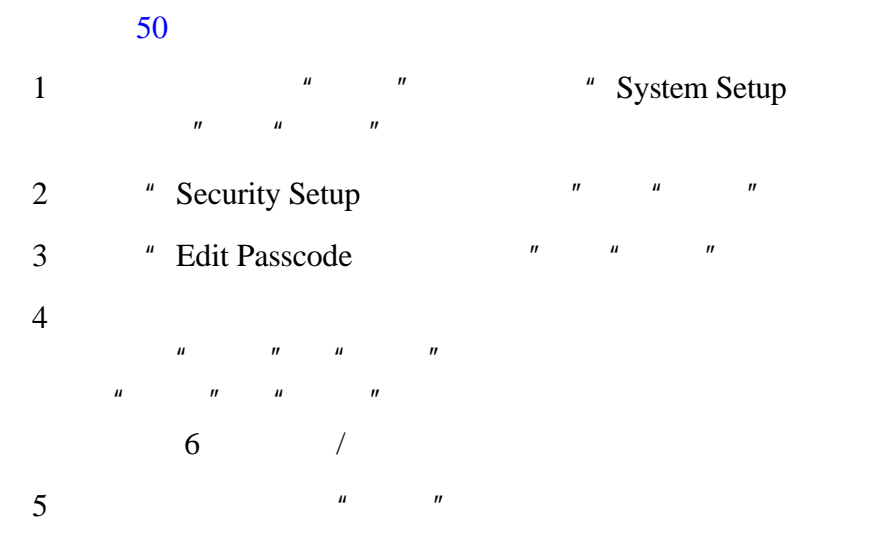

6  $\frac{u}{2}$   $\frac{u}{2}$   $\frac{u}{2}$   $\frac{u}{2}$   $\frac{u}{2}$ 

 $5.3.2$ 

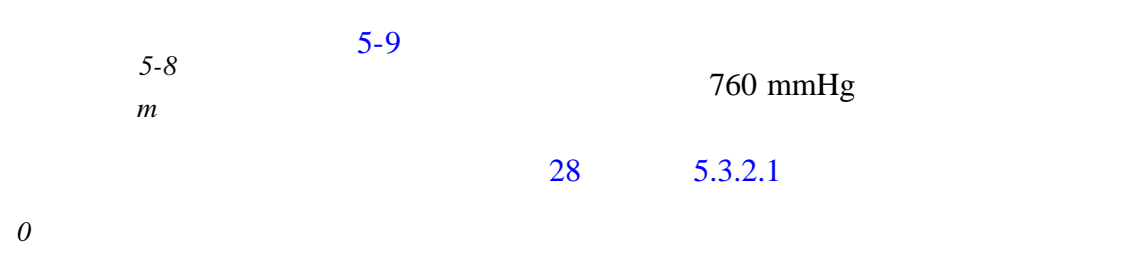

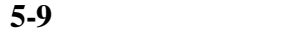

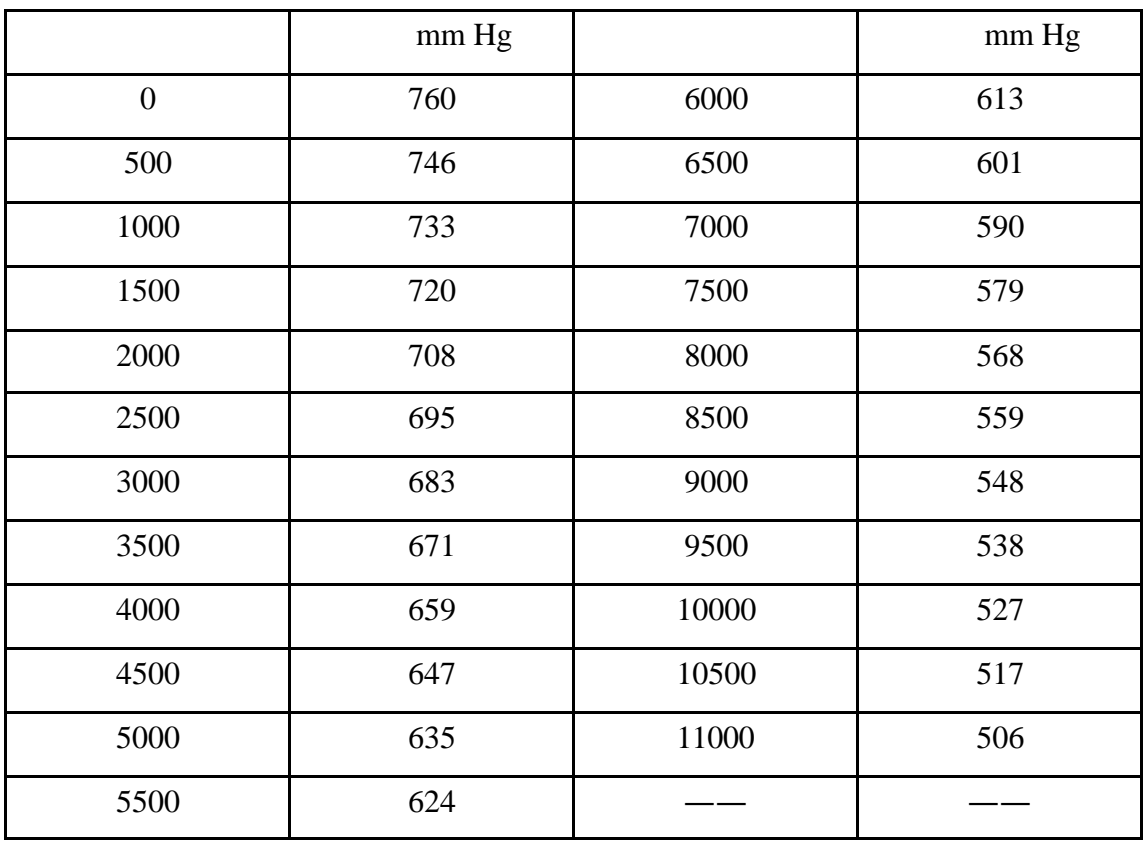

### $5.3.2.1$

注意:海拔*/*压力设置

### mmHg

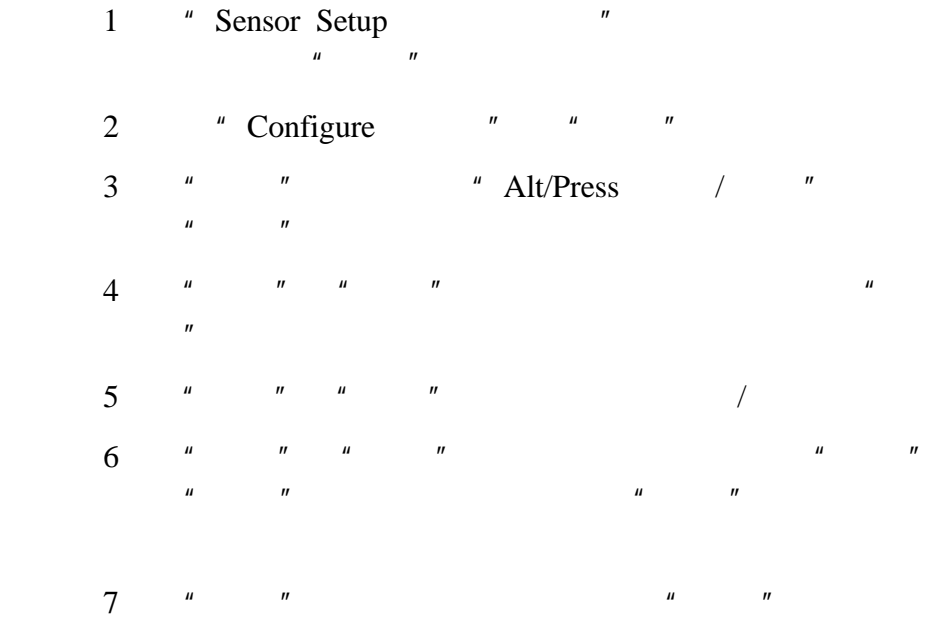

 $\overline{D}$ O $\overline{D}$ 

 $5.4.1$ 

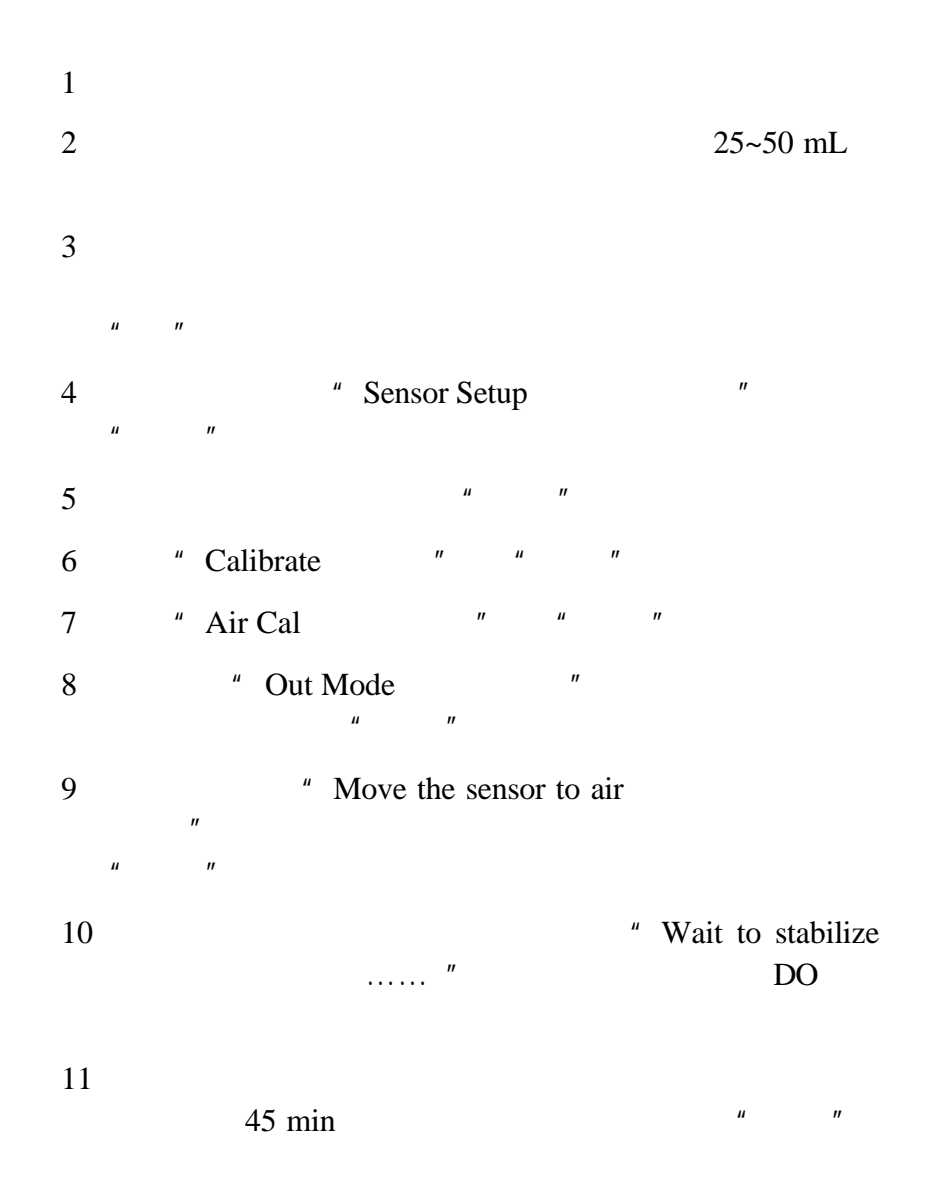

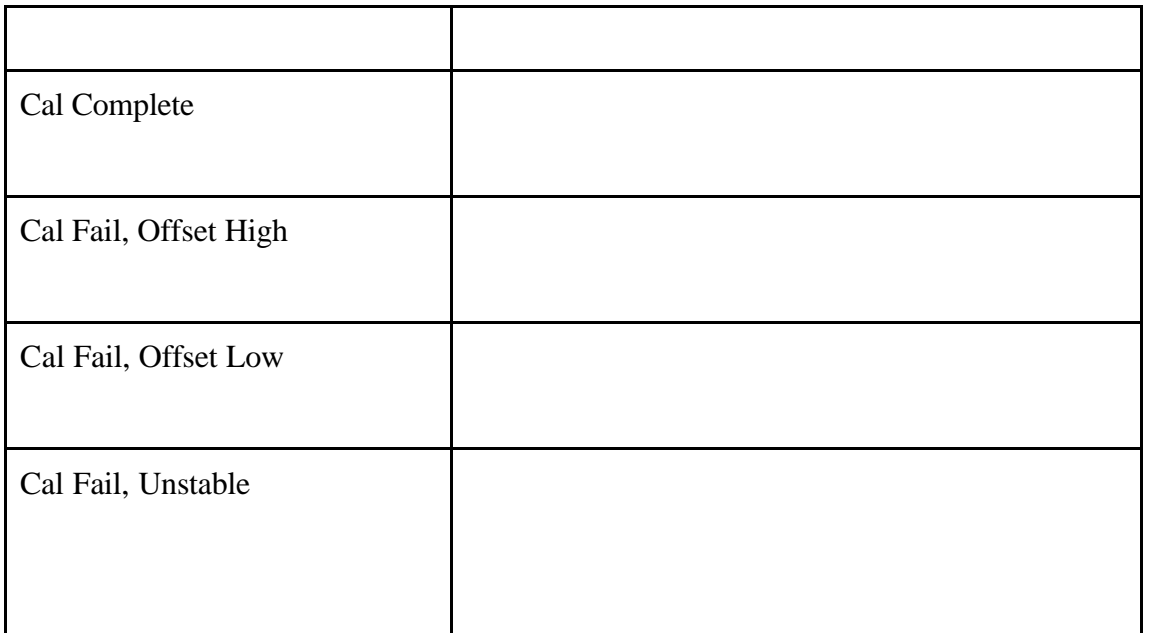

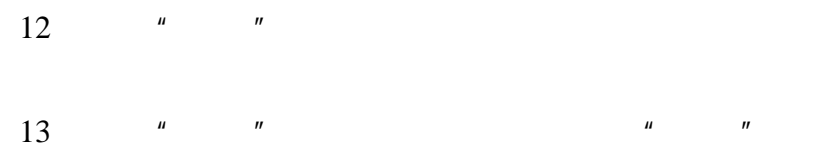

### **5.4.2** 样品校准

# ——<br>**Winkler**

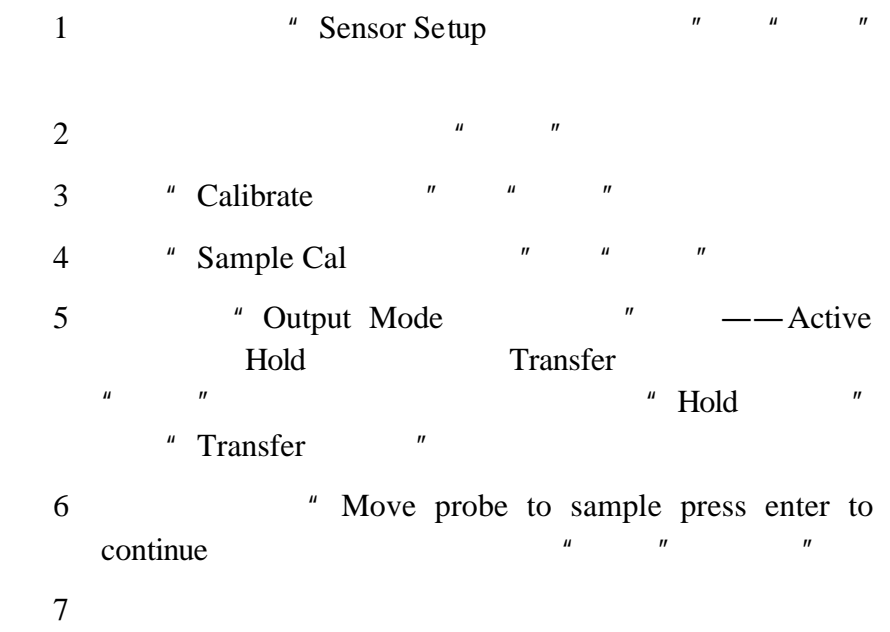

#### Winkler

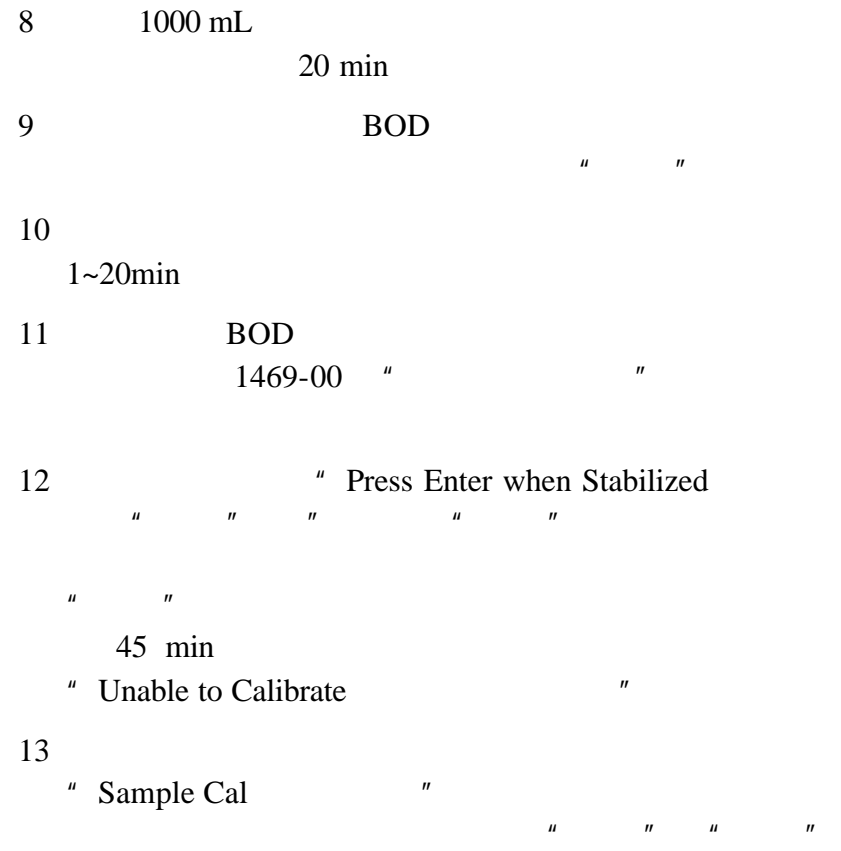

 $\mathbf{u} = \mathbf{u} = \mathbf{u}$ 

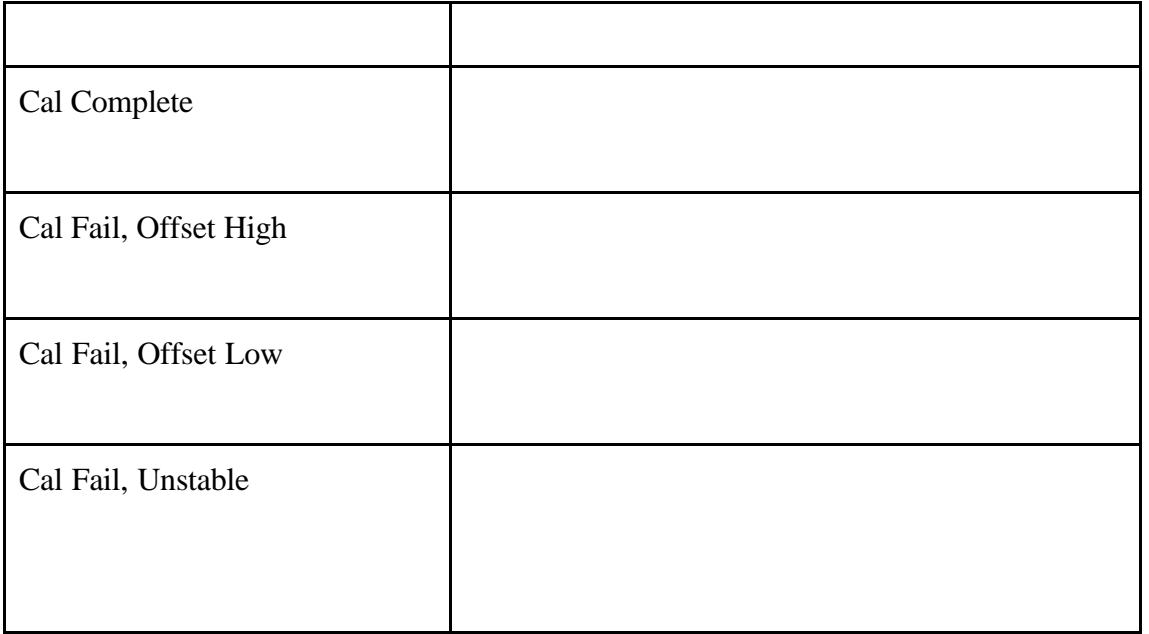

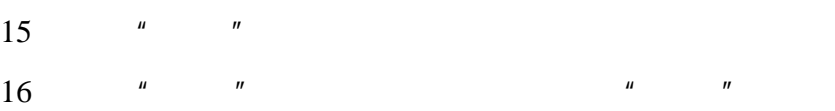

**5.4.3** 样品校准

### $\frac{1}{\sqrt{2}}$  and  $\frac{1}{\sqrt{2}}$  bo

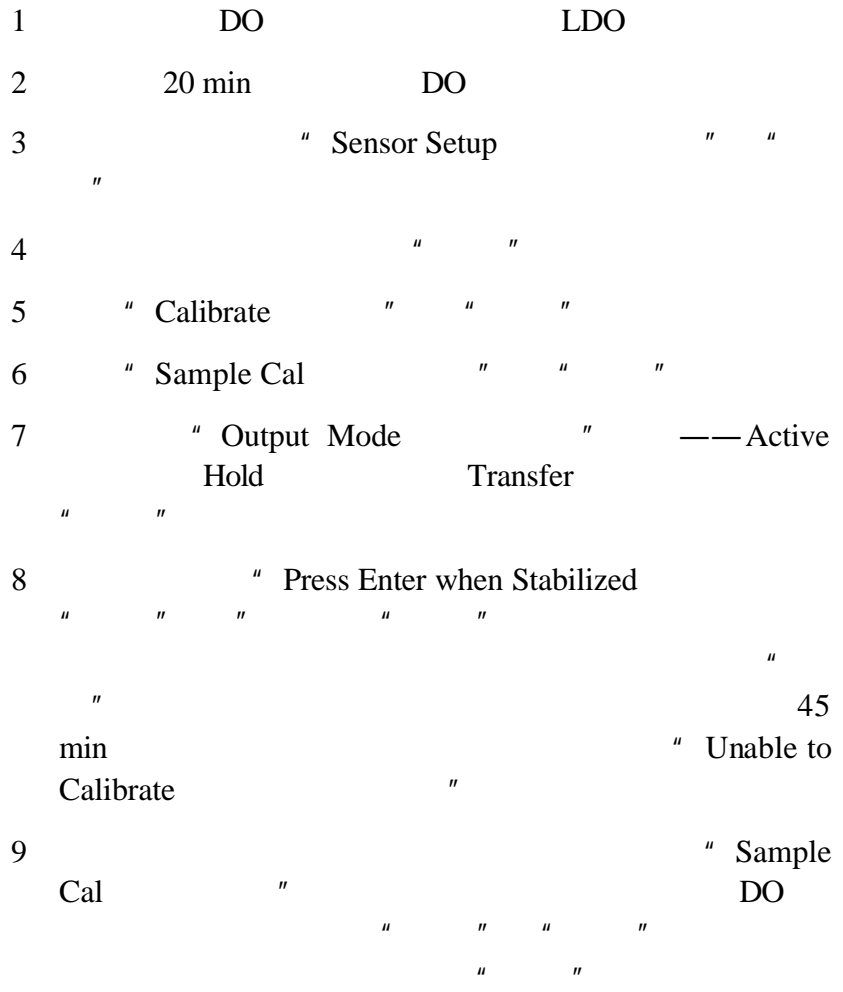

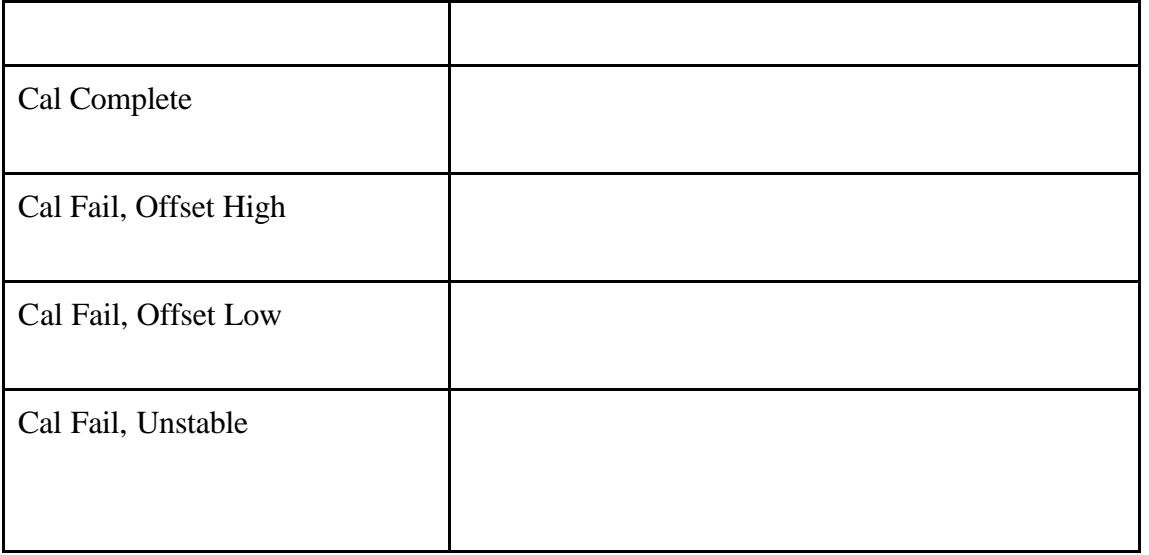

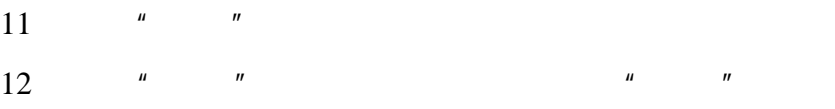

# **5.4.4** 两个传感器同时进行校准

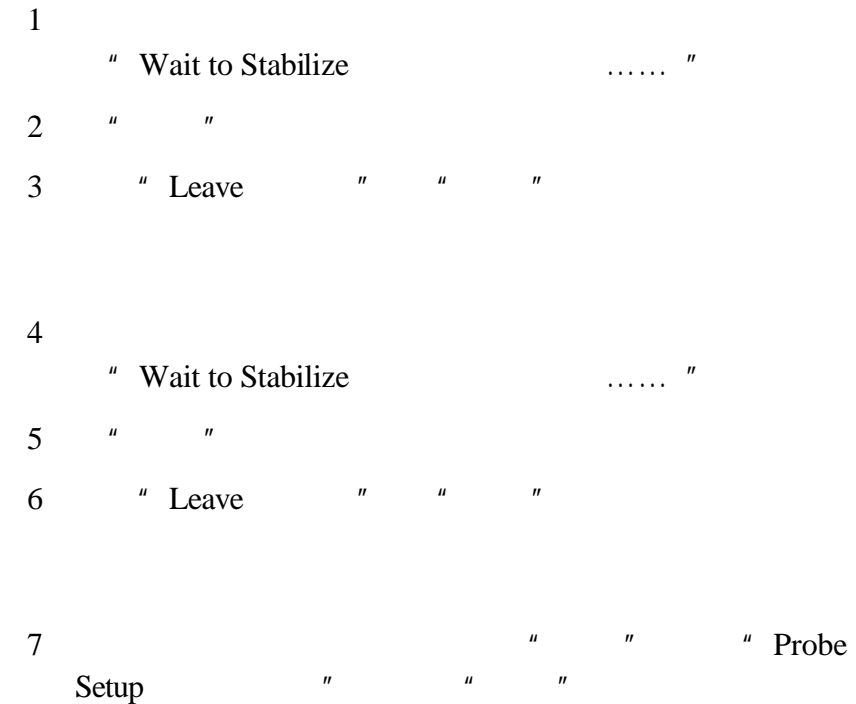

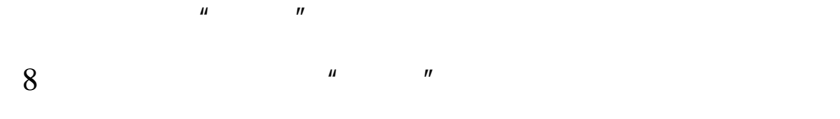

 $\frac{1}{\sqrt{1-\frac{1}{\sqrt{1-\frac{1$ 

# $5.5$

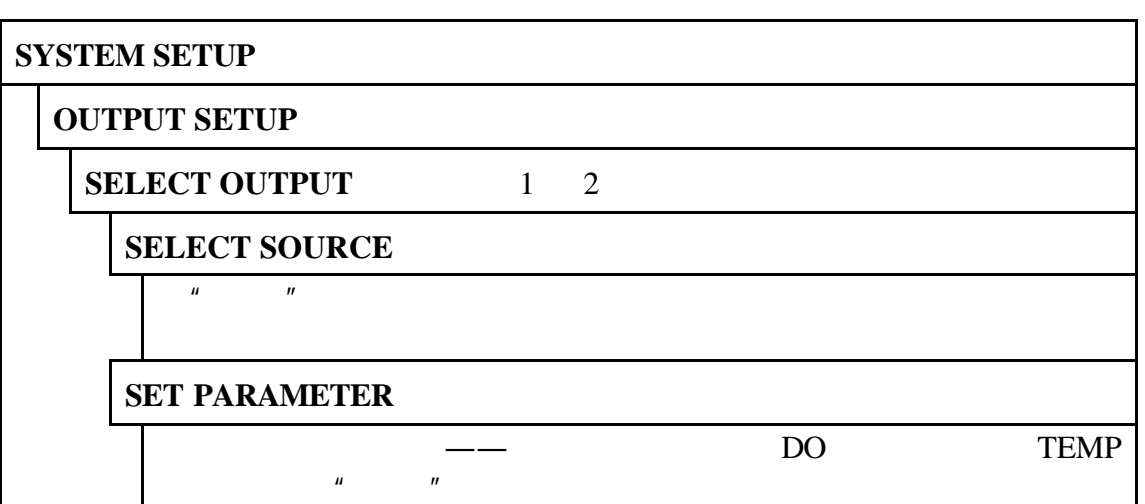

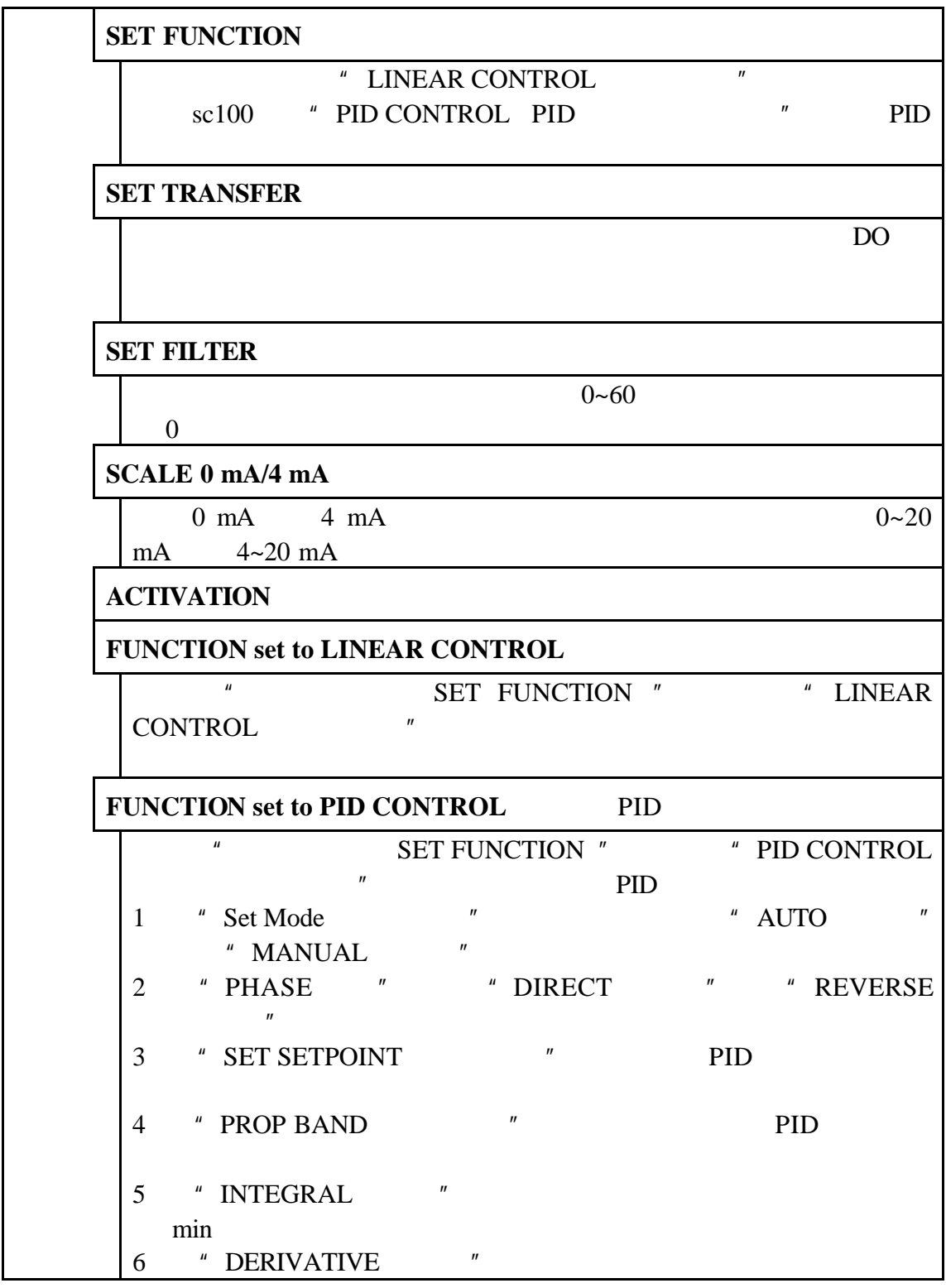

 $5.5.1$  /

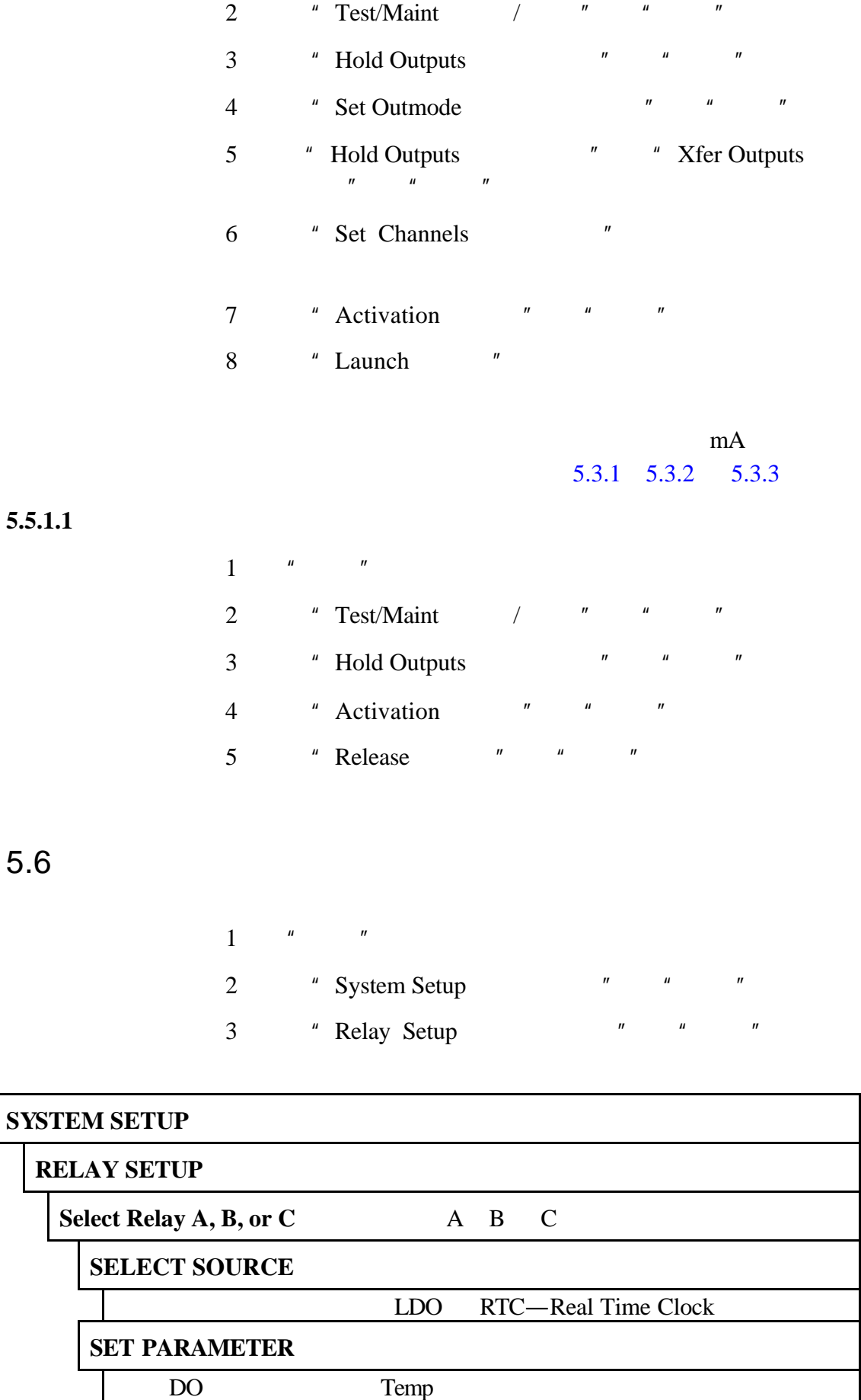

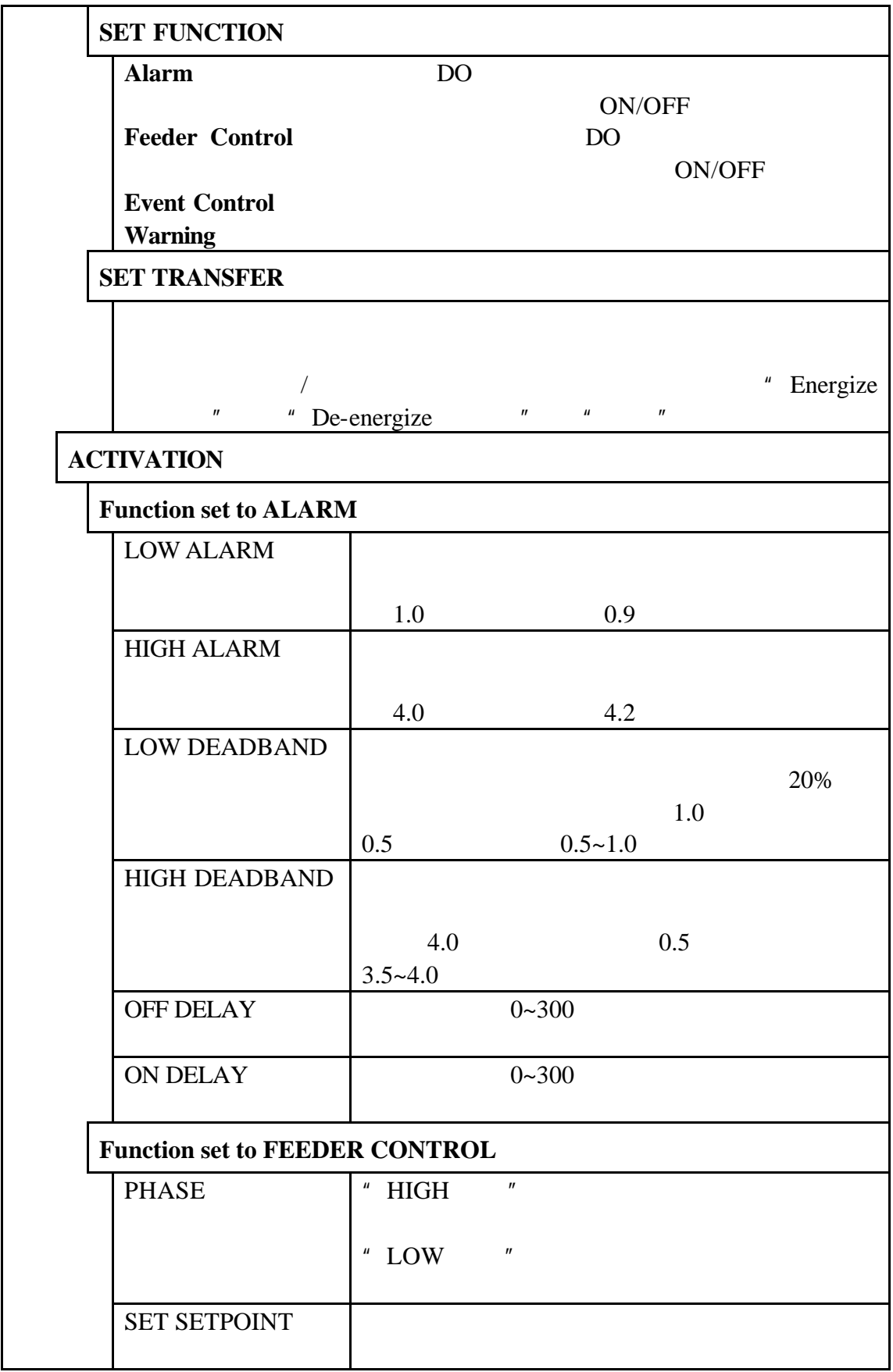

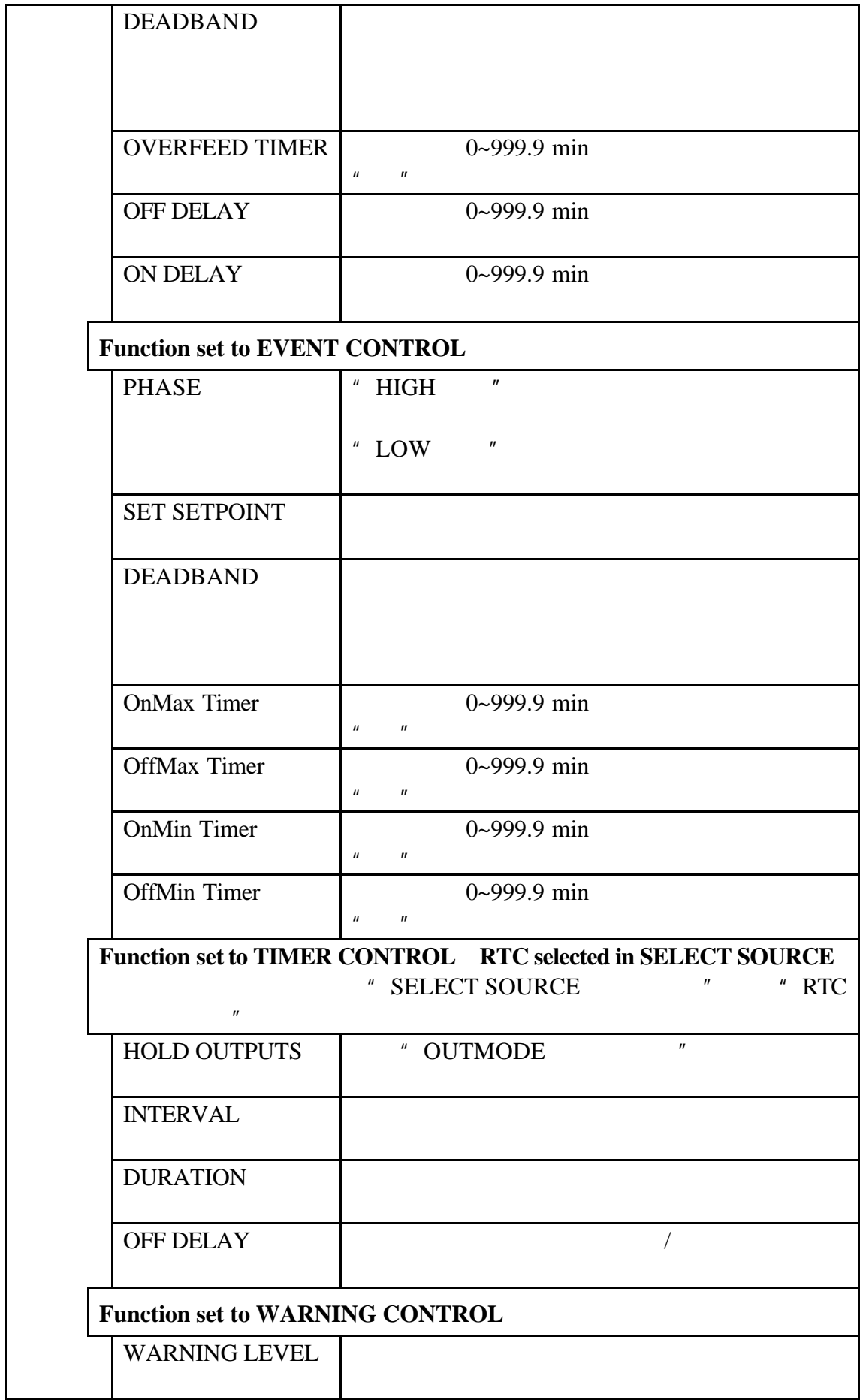

 $5.7$ 

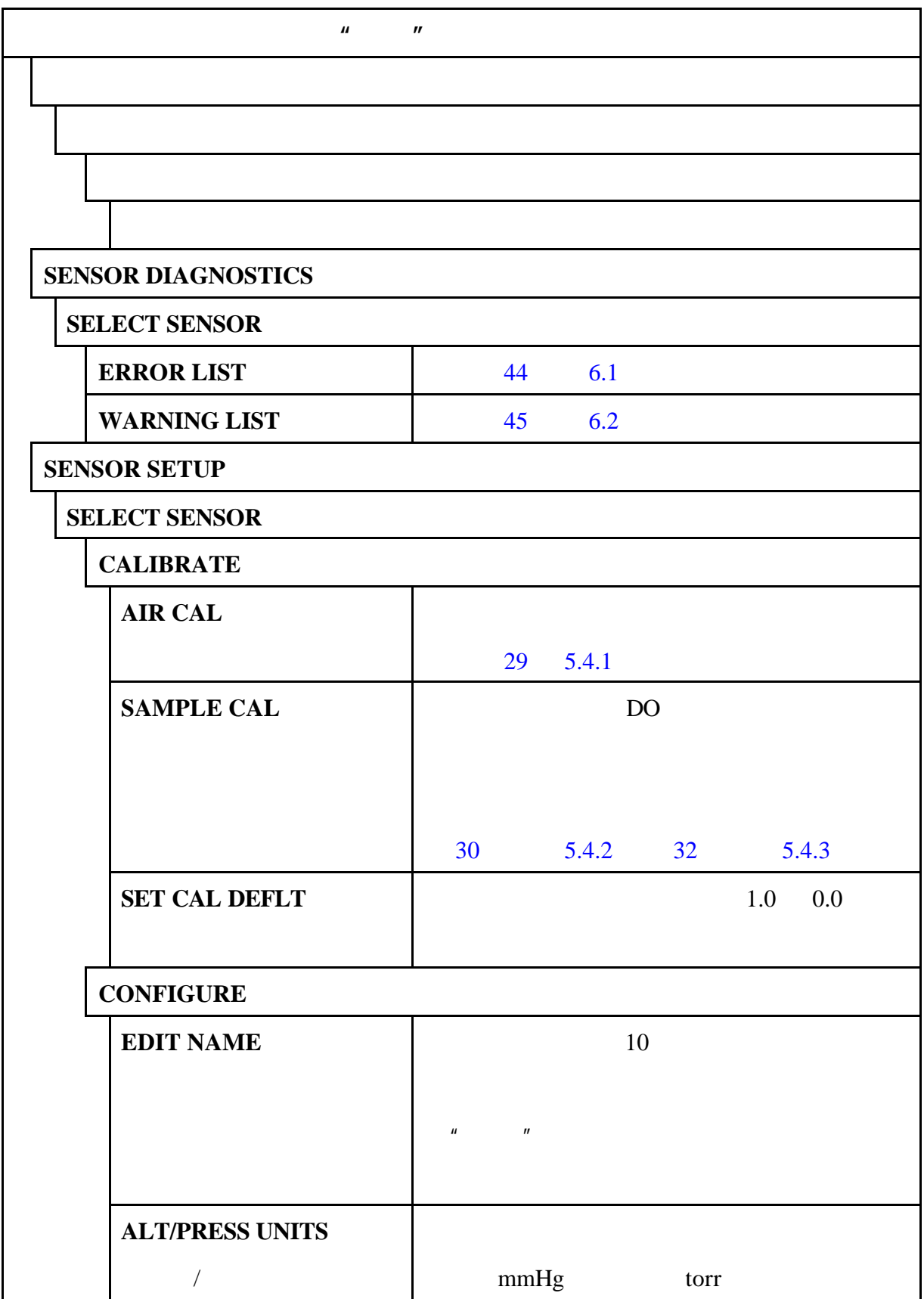

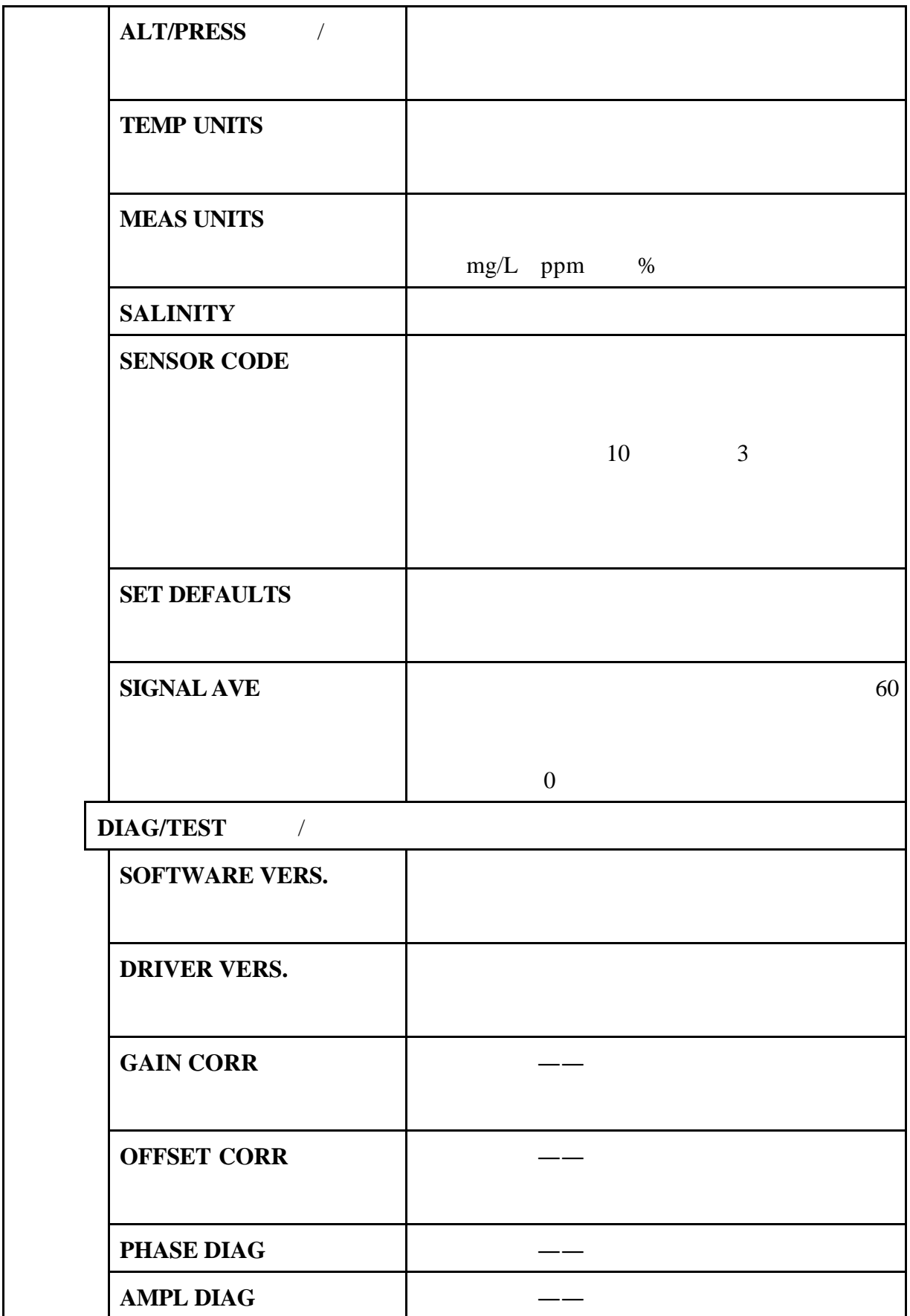

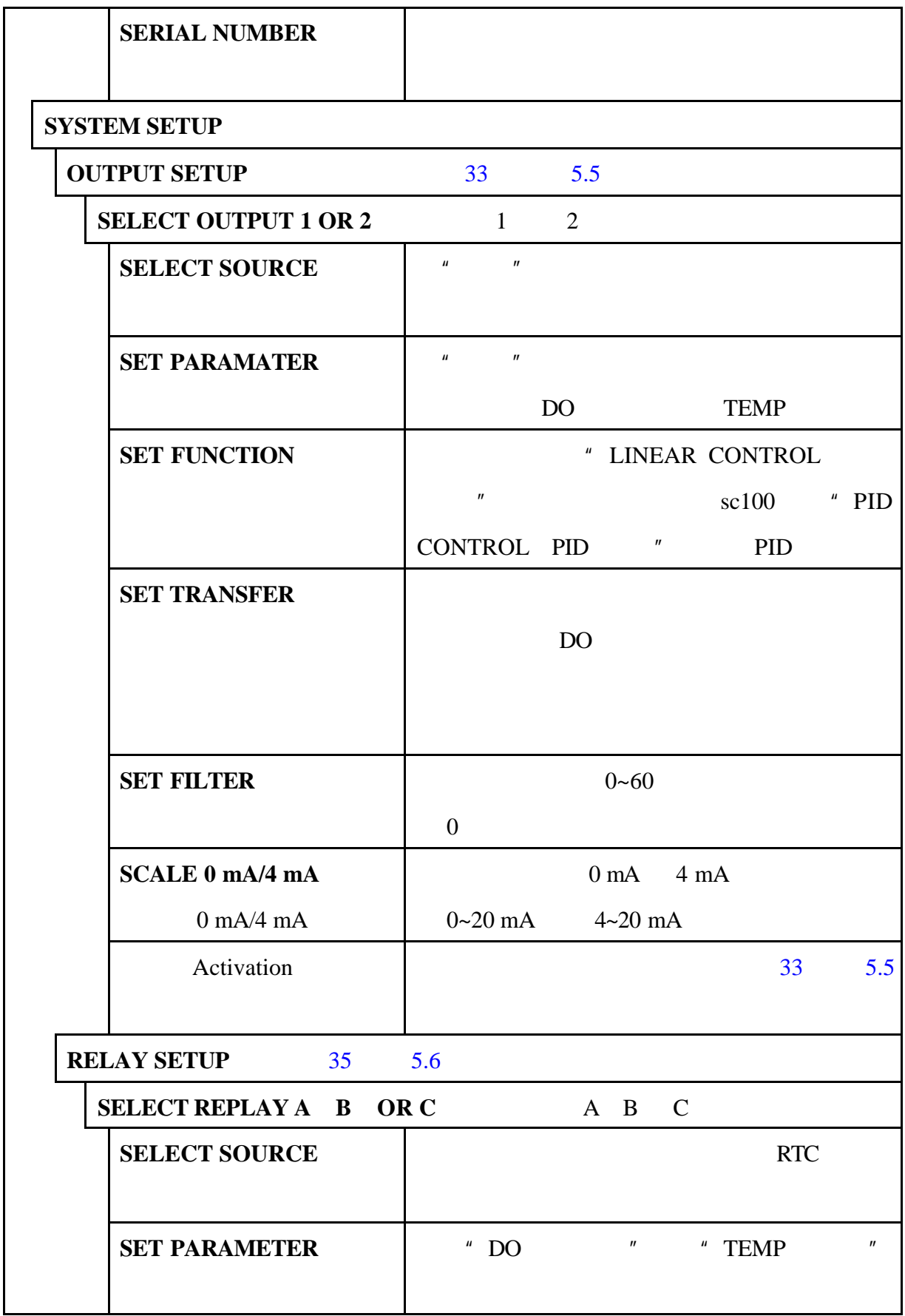

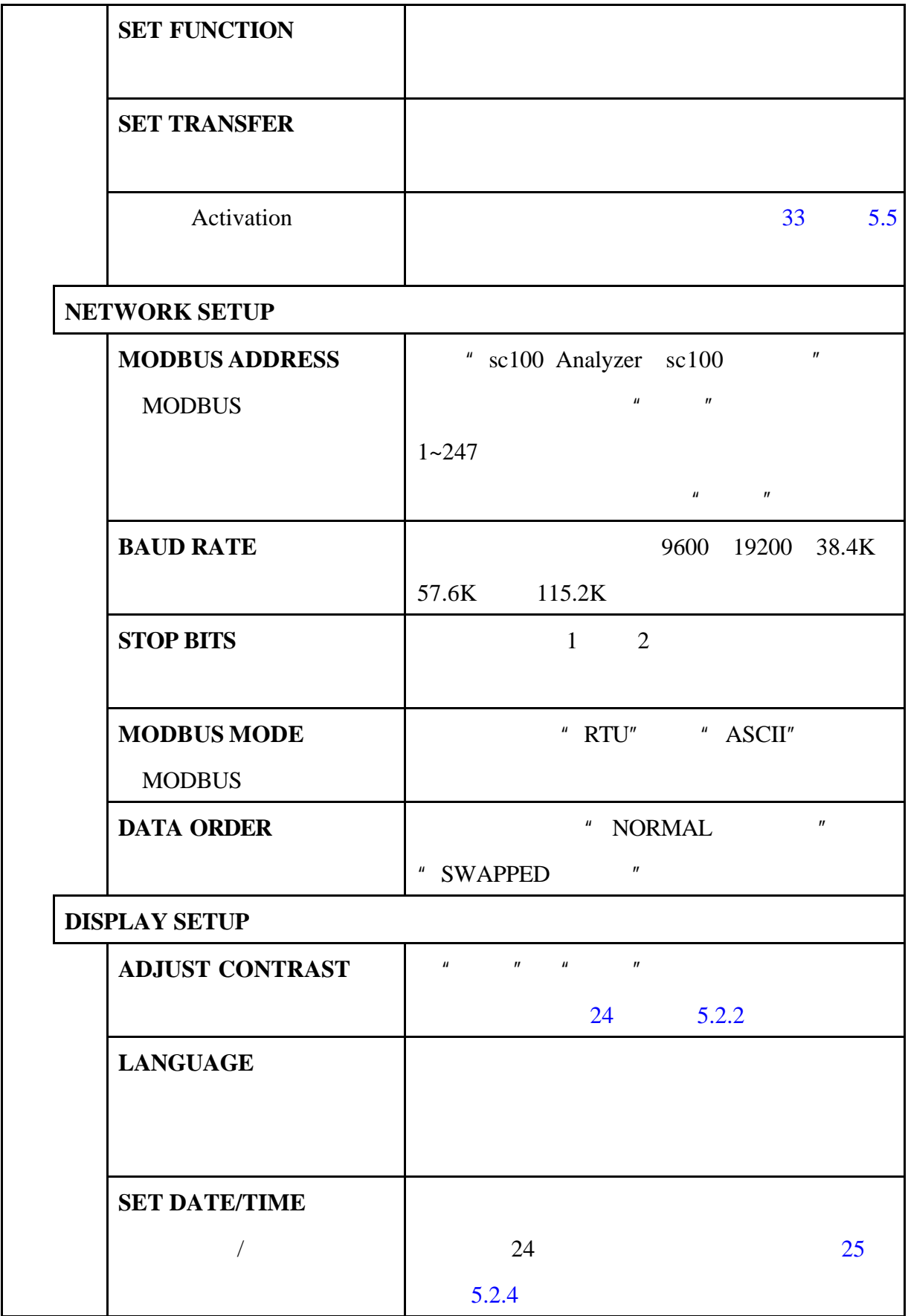

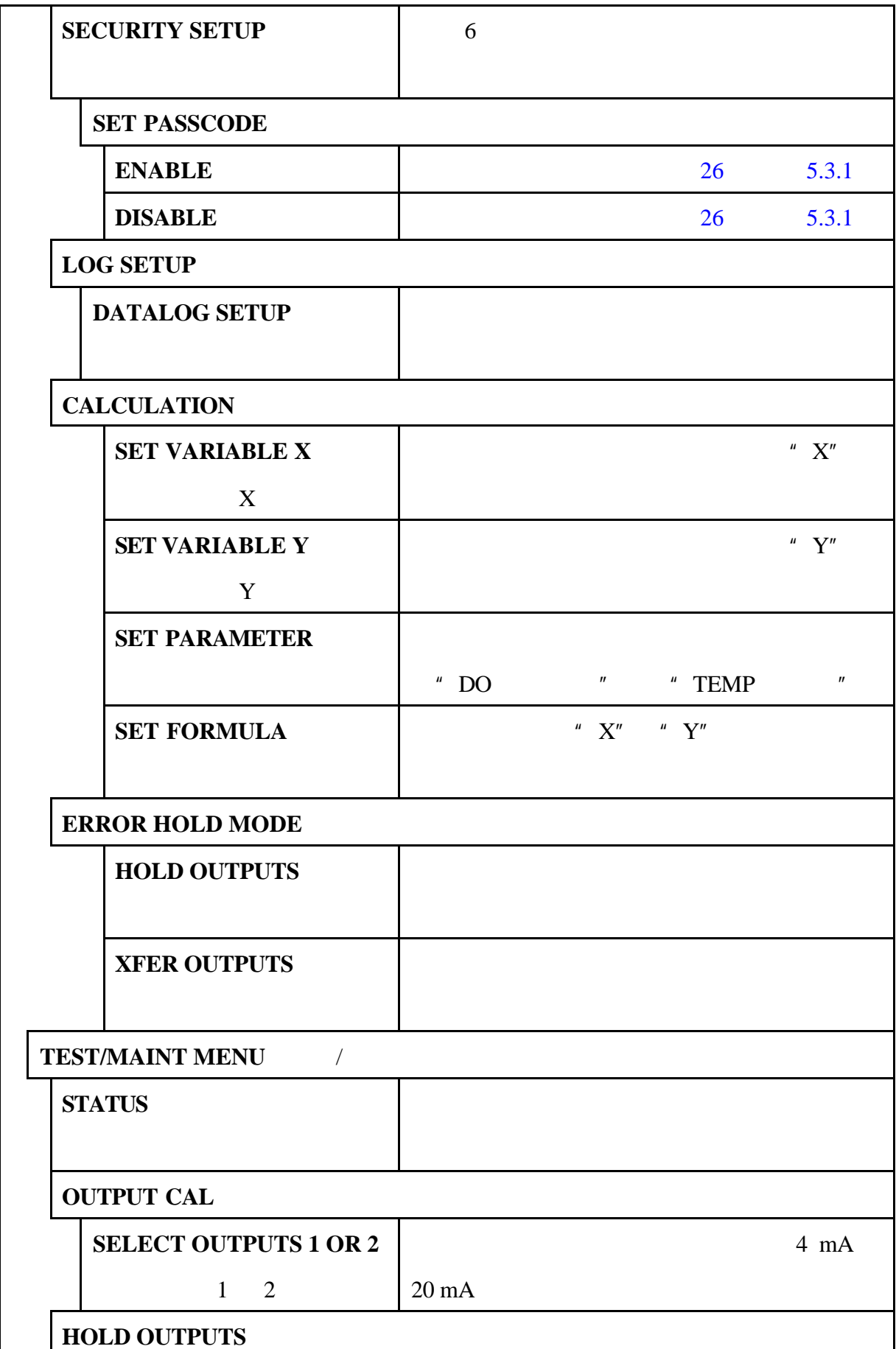

![](_page_45_Picture_117.jpeg)

![](_page_46_Figure_0.jpeg)

![](_page_46_Figure_1.jpeg)

![](_page_46_Picture_168.jpeg)

1.要测量振幅值:

 $6.1$ 

a.  $\frac{1}{u}$  Sensor Setup  $\frac{1}{u}$  ,  $\frac{1}{u}$  ,  $\frac{1}{u}$  ,  $\frac{1}{u}$  ,  $\frac{1}{u}$  ,  $\frac{1}{u}$  ,  $\frac{1}{u}$  ,  $\frac{1}{u}$  ,  $\frac{1}{u}$  ,  $\frac{1}{u}$  ,  $\frac{1}{u}$  ,  $\frac{1}{u}$  ,  $\frac{1}{u}$  ,  $\frac{1}{u}$  ,  $\frac{1}{u}$  ,  $\frac{1}{u}$  ,  $\frac$ b.  $\frac{u}{u}$  we expect the set of  $\frac{u}{u}$ c. " $Diag/Test$  / " " " d. "Ampl Diag( $\mu$ ", "I" (LED  $\mu$ 

 $LEDs$ 

 $6.2$ 

u and the sensor Diagnose with the sensor Diagnose with the sensor Diagnose with the sensor Diagnose with the sensor  $\frac{u}{\sqrt{u}}$ 

![](_page_47_Picture_133.jpeg)

![](_page_47_Picture_134.jpeg)

 $\hat{u}$   $\hat{u}$ 

![](_page_47_Picture_135.jpeg)

![](_page_48_Picture_42.jpeg)

**6-12**

|                                              | 47          |
|----------------------------------------------|-------------|
| $\boldsymbol{\mathit{II}}$<br>" Reset Config |             |
|                                              | " $SC100$ " |
|                                              |             |
|                                              |             |

![](_page_49_Picture_91.jpeg)

![](_page_49_Picture_92.jpeg)

 $1$ 

 $7.2$ 

# $7.3$

![](_page_49_Picture_5.jpeg)

![](_page_49_Picture_93.jpeg)

 $3\overline{ }$ 

 $4 \t1.5A$ 

![](_page_50_Picture_72.jpeg)

**7-25** 保险丝更换

![](_page_50_Picture_2.jpeg)

![](_page_51_Picture_190.jpeg)

![](_page_51_Picture_191.jpeg)

 $6:30~$   $5:00$ 

(800)227-Hach (800-227-4224)

(970)669-2932

Hach Company P.O.Box 389 Loveland CO 80539-0389 U.S.A

orders@hach.com

![](_page_52_Picture_121.jpeg)

intl@hach.com

#### **Hach Company World Headquarters**

Loveland, Colorado, USA. (970)669-3050 (970)669-2932

1-800-227-4224 techhelp@hach.com

![](_page_53_Picture_102.jpeg)

传真:023-89061909

 $-51-$ 

Hach Company 100 Dayton Avenue Ames, Iowa 50010 (800) 227-4224 (U.S.A. only) Telephone: (515) 232-2533 FAX: (515) 232-1276

Hach Sales & Service Canada Ltd. 1313 Border Street, Unit 34 Winnipeg, Manitoba R3H 0X4 (800) 665-7635 (Canada only) Telephone: (204) 632-5598 FAX: (204) 694-5134 E-mail: canada@hach.com

Hach Company World Headquarters P.O. Box 389 Loveland, Colorado, 80539-0389 U.S.A. Telephone: (970) 669-3050 FAX: (970) 669-2932 E-mail: intl@hach.com

 $\bullet$ 

- $\bullet$
- $\bullet$
- $\bullet$  $\bullet$

 $/$ 

美国的一些州不允许对暗指

#### $SC-100$

UL61010-1 ETL #654F54 CSA C22.2 NO.1010.1(ETLc #65454)

EN 61010-1 Amds. 1 & 2 (IEC1010-1) per 73/23/EEC, which intertek Testing Services

EN 61326 89/336/EEC EMC

> IEC 1000-4-2:1995 (EN 61000-4-2:1995)  $B$ IEC 1000-4-3:1995 (EN 61000-4-3:1996) RF  $\bf{A}$ IEC 1000-4-4:1995 (EN 61000-4-5:1995)  $\mathbf B$ IEC 1000-4-5:1995 (EN 61000-4-5:1995) B IEC 1000-4-6:1996 (EN 61000-4-6:1996) RF  $\overline{A}$ IEC 1000-4-11:1994 (EN 61000-4-11:1994) /  $B$

ENV 50204 1996 A

89/336/EEC EMC:EN 61326:1998  $EMC$  B 的测试记录是由惠普公司的柯林斯 CO 硬件测试中心 Hewlett Packard, Ft. Collins, CO Hardware Test Center A2LA# 0905-01

EN 61000-3-2

EN 61000-3-3

EN 55011 CISPR 11 B

#### 加拿大引起干扰的设备规定,**IECS-003 A**

支持性的测试记录是由惠普公司的柯林斯 CO 硬件测试中

Hewlett Packard, Ft. Collins, CO Hardware Test Center A2LA# 0905-01

 $\bf{A}$ 

**FCC** 15 A

支持性的测试记录是由惠普公司的柯林斯 CO 硬件测试中

Hewlett Packard, Ft. Collins, CO Hardware Test Center A2LA# 0905-01

 $\mathbf A$ 

 $1$ 

 $FCC$  and  $15$ 

 $1$  and  $2$ 

FCC 15

 $-55-$ 

 $4 \pm 4$ 

 $2$ 

 $3 \nightharpoonup$ 

# A ModBUS

![](_page_58_Picture_475.jpeg)

A-7 **ModBUS** 

![](_page_59_Picture_543.jpeg)

![](_page_60_Picture_565.jpeg)

![](_page_61_Picture_546.jpeg)

![](_page_62_Picture_541.jpeg)

![](_page_63_Picture_529.jpeg)

![](_page_64_Picture_572.jpeg)

![](_page_65_Picture_501.jpeg)

![](_page_66_Picture_564.jpeg)

![](_page_67_Picture_466.jpeg)

![](_page_68_Picture_372.jpeg)

![](_page_68_Picture_373.jpeg)

 $A-8$  **ModBUS** 

![](_page_69_Picture_174.jpeg)